> 105062, Россия, Москва Покровка, 47 А Тел.: +7 (499) 999 0000 E-mail: info@neolant.ru www.neolant.ru

# **Цифровые технологии вывода из эксплуатации ядерно и радиационно опасных объектов**

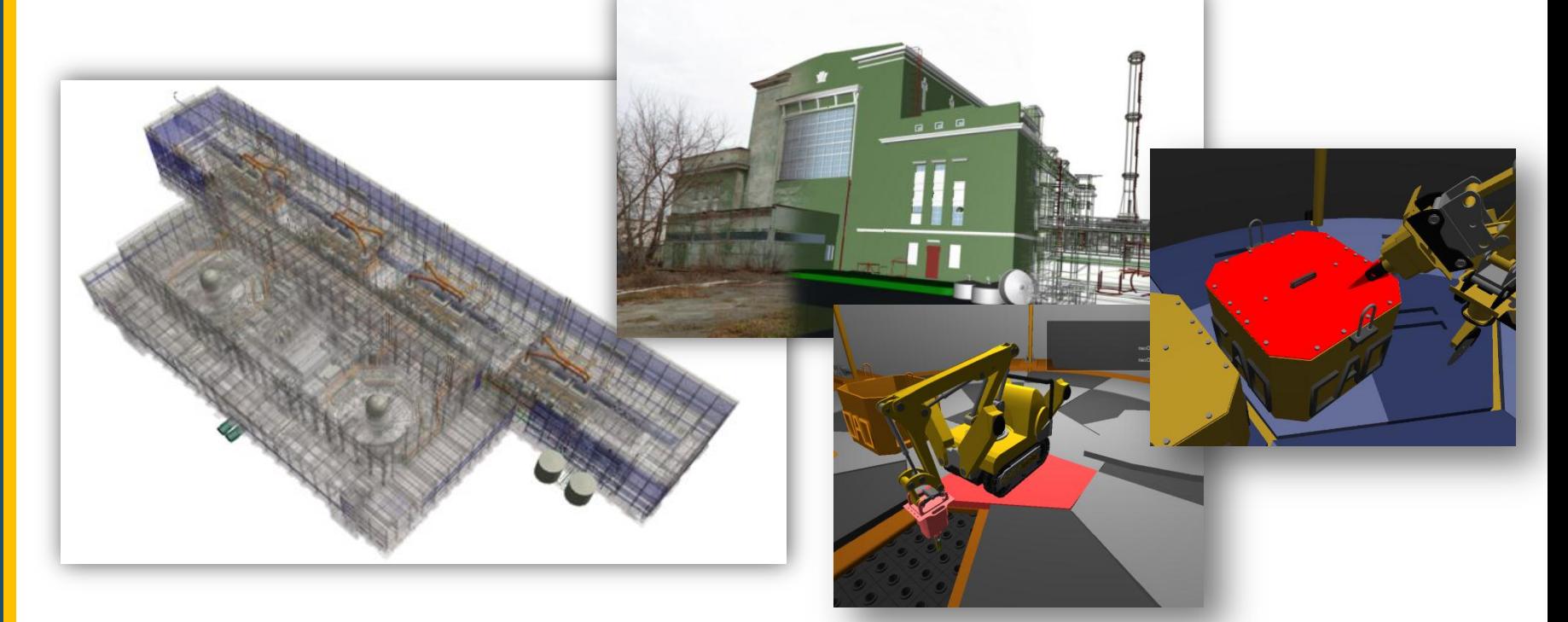

### **Кузьмичев Игорь Александрович**

**директор Дивизиона информационных систем АО «НЕОЛАНТ»**

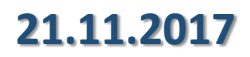

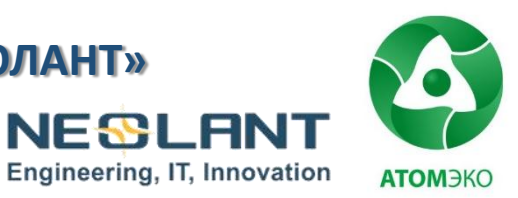

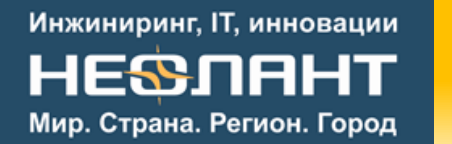

### Содержание презентации

- **1. Цифровая модель ОИАЭ для задач ВЭ на примере АЭС «Козлодуй» (слайды 3-47).**
- **2. Имитационное моделирование для задач вывода из эксплуатации на примере Билибинской АЭС (слайды 48-57).**
- **3. Программно-аппаратный комплекс Digital Decommissioning (слайды 58-80).**

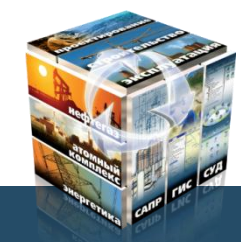

# **Цифровая модель ОИАЭ для задач ВЭ (на примере АЭС «Козлодуй»)**

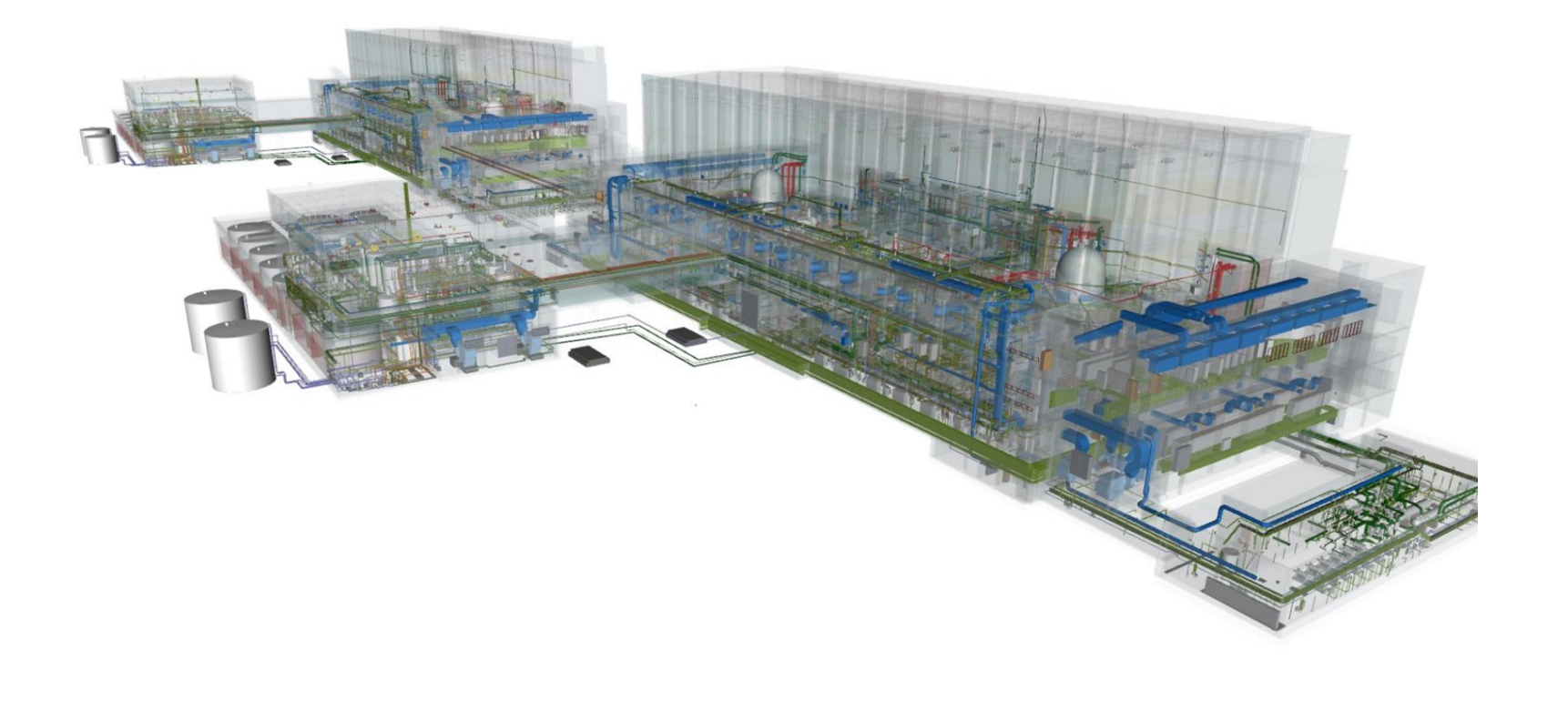

105062, Россия, Москва Покровка, 47 А Тел.: +7 (499) 999 0000 E-mail: info@neolant.ru www.neolant.ru

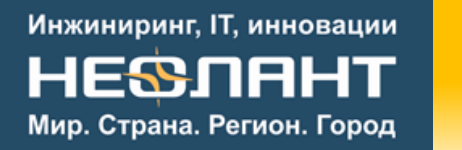

**Проект**

- Заказчик: State Enterprise Radioactive Waste (ДП РАО) Республика Болгария
- **Наименование работы:** Разработка проекта демонтажа оборудования в зоне контролируемого доступа 1-4 блоков АЭС «Козлодуй» – Проект 44
- **Краткое описание:** Российско-немецкий консорциум, в который входит группа компаний «НЕОЛАНТ», разрабатывает проект демонтажа оборудования 1-4 блоков АЭС «Козлодуй». Это первый проект по ВЭ в Европе с использованием технологии информационной поддержки стадии ВЭ блоков АЭС, которая повышает экономическую и техническую эффективность проекта.

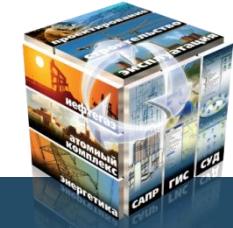

### **Этапы проекта**

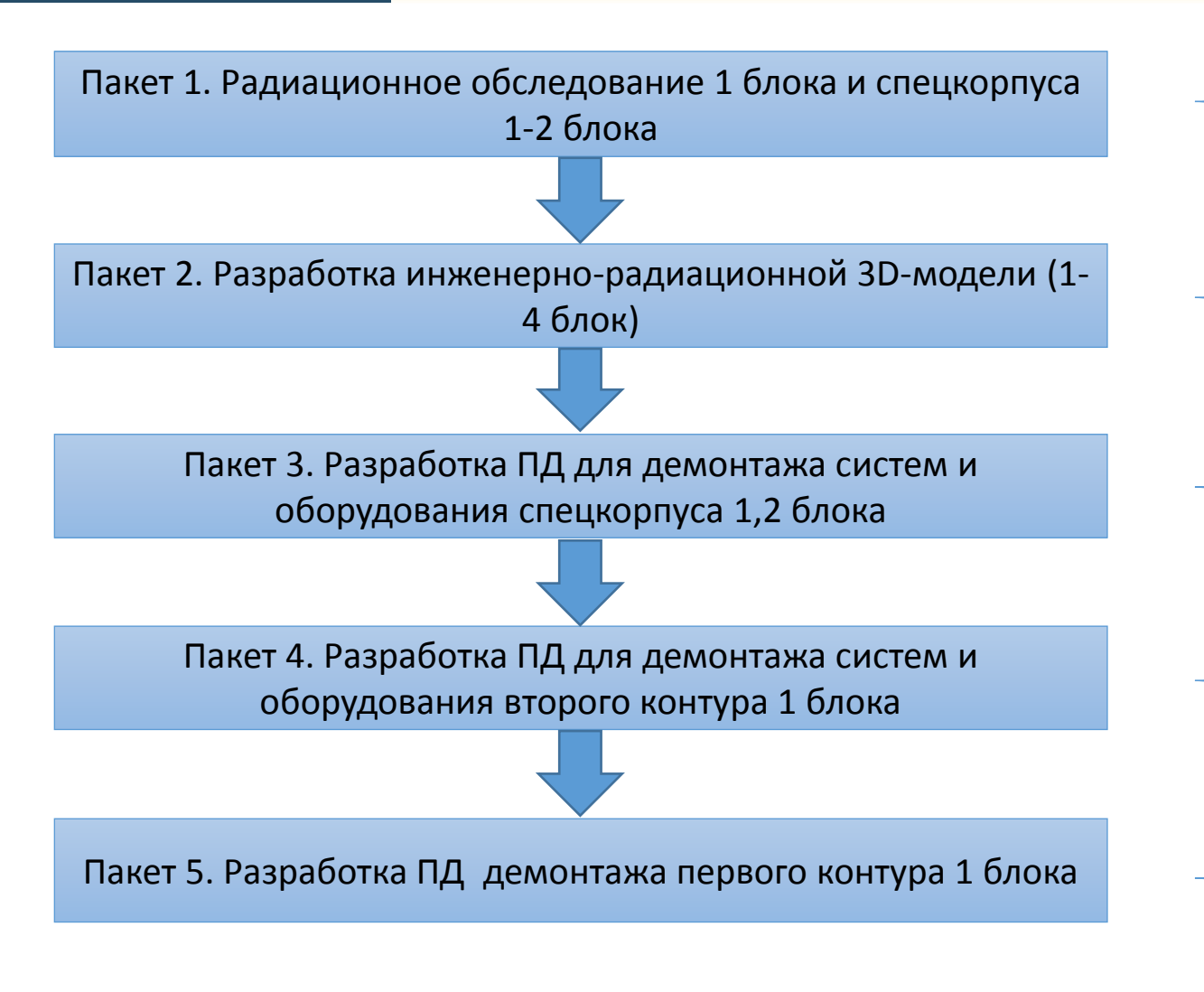

- **Исполнитель** АО «НЕОЛАНТ»
- **Срок** 18/7/2016 18/3/2017
- **Выполнено** ✓
- **Исполнитель** АО «НЕОЛАНТ»
- **Срок** 18/7/2016 18/7/2017
- **Выполнено** ✓
- **Исполнитель** АО «НЕОЛАНТ»
- **Срок** 18/3/2017 18/7/2018
- **В процессе выполнения**
- **Исполнитель** АО «НЕОЛАНТ»
- **Срок** 18/3/2017 18/1/2019
- **В процессе выполнения**
- **≻ Исполнитель** NUKEM Technologies GmbH EWN GmbH **EWN**
- **Срок** 18/3/2017 18/5/2019
- **В процессе выполнения**

### **Этапы проекта**

### **В рамках первого пакета выполнено (для более 150 помещений):**

- Дозиметрическое обследование всех помещений спецкорпуса 1 и реакторного отделения 1 блока
- Спектрометрическое обследование всех помещений спецкорпуса 1 и реакторного отделения 1 блока для уточнения существующего радионуклидного вектора
- Снятие мазков с поверхности оборудования в помещениях спецкорпуса 1 и реакторного отделения 1 блока
- Проведение гамма-сканирования во всех помещениях спецкорпуса 1 и реакторного здания 1 блока

### **В рамках второго пакета выполнено:**

- Лазерное сканирование всех помещений спецкорпуса 1-2 и реакторных отделений 1-4 блоков (**более 600 помещений**)
- Оцифровано **более 40 тыс. ед.** проектно-конструкторской документации
- Создана исполнительная модель спецкорпуса 1-2 и реакторных отделений 1-4 блоков (**модель содержит более 0.5 млн. элементов**)

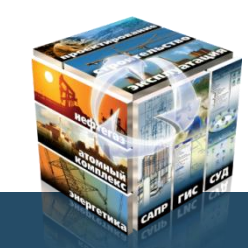

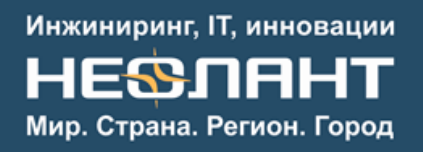

# **Обоснование применения исполнительной инженерно-радиационной модели**

**Применение инженерно-радиационной модели в разработке Проекта ВЭ 1-4 блоков АЭС «Козлодуй» обеспечивает:**

- Получение **достоверных оценок объёмов** образования РАО
- Систематизацию всей инженерно-технической информации, необходимой и порождаемой на **стадии ВЭ с учетом ее длительности и сменяемости персонала**
- **Получение актуальной исполнительной документации**
- **Оптимизацию и верификацию** разрабатываемых проектно-технологических решений
- Подготовку демонстрационных материалов **для представления экспертизе**
- Информационное пространство для будущей координации, планирования и управления **подрядными организациями** при проведении практических работ по ВЭ
- **Обучение персонала** подрядных организаций
- **Актуальные данные** при проектировании размещения на блоках 1-4 комплексов по переработке РАО

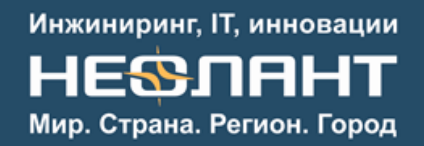

## **Исполнительная съемка. Лазерное сканирование 1-4 блока**

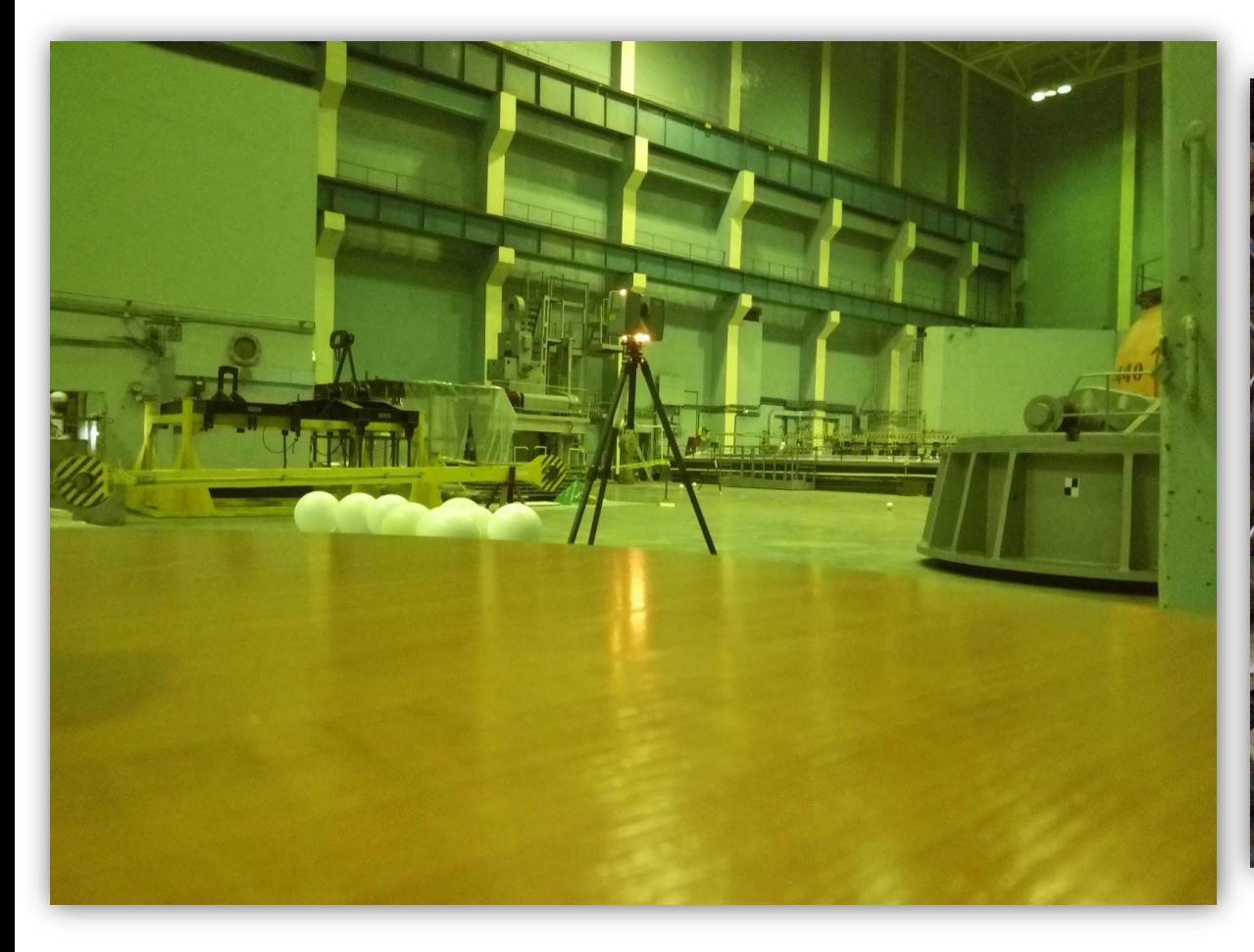

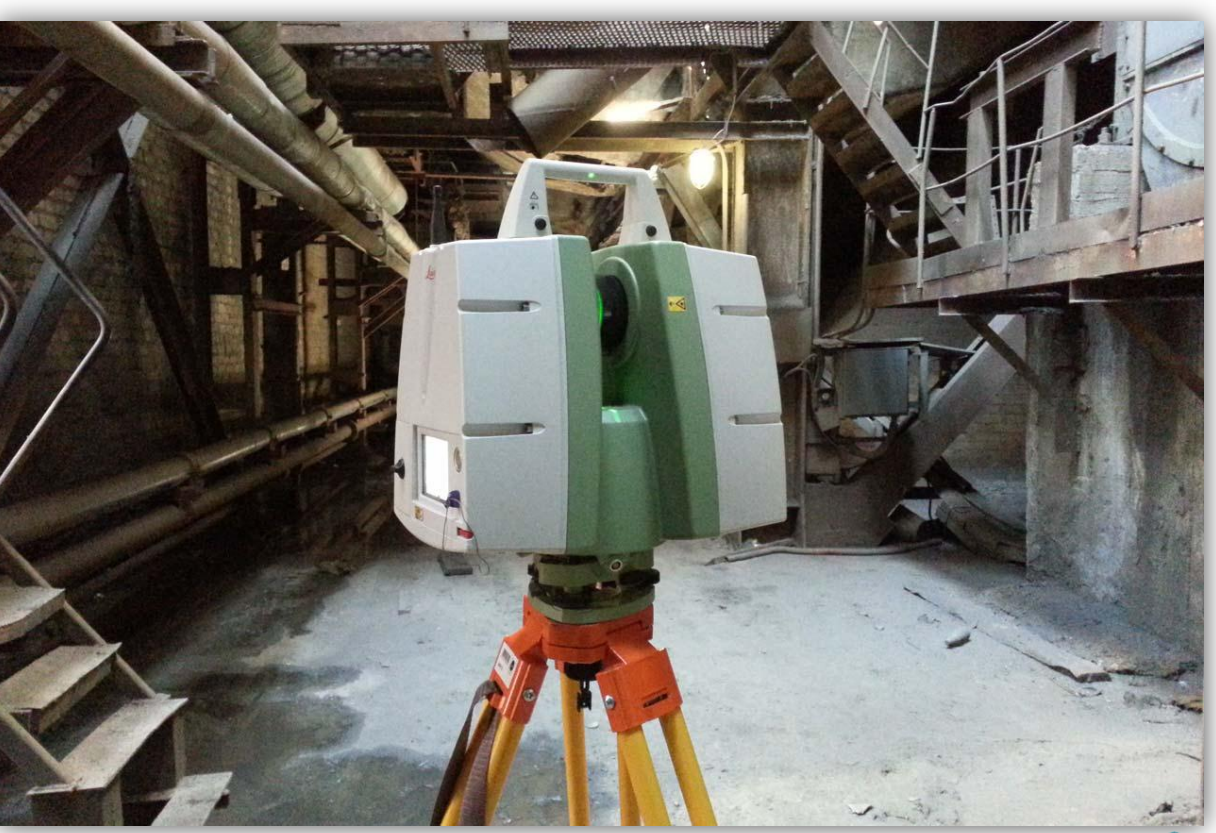

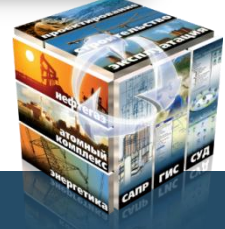

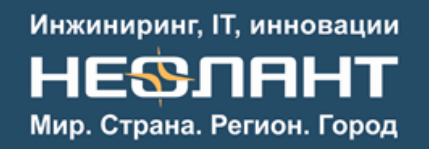

## **Исполнительная съемка. Лазерное сканирование 1-4 блока**

### $\triangleright$ Облако точек снято для более 600 помещений  $\triangleright$ Исполнительная 3D модель

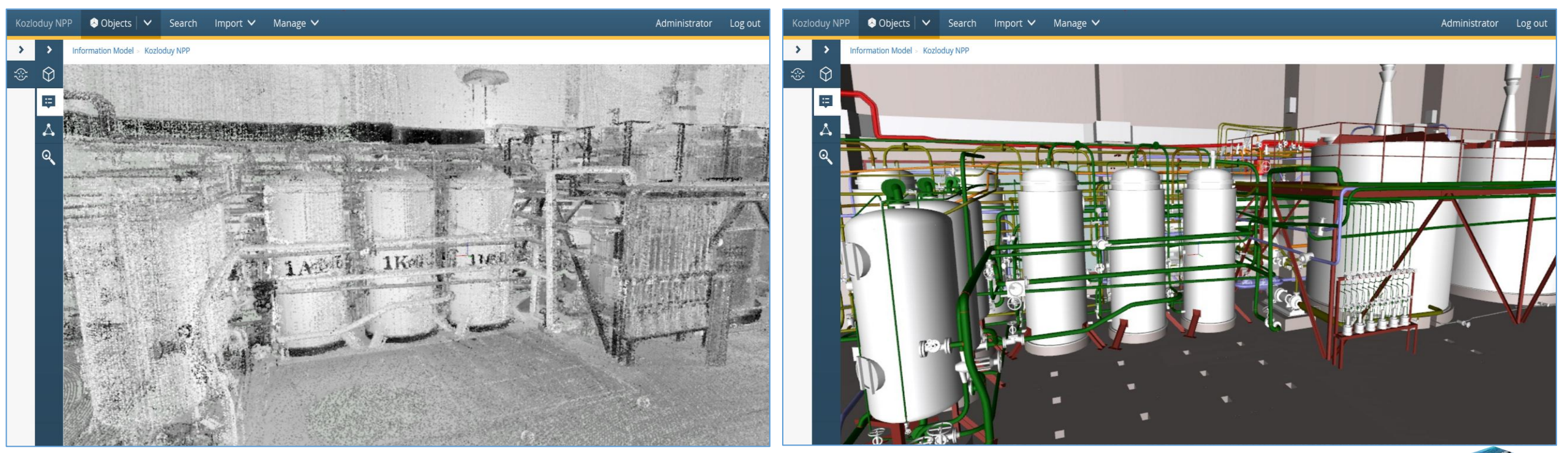

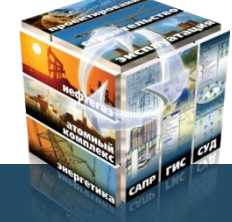

# **Создание исполнительной модели. Архитектурно-строительная часть**

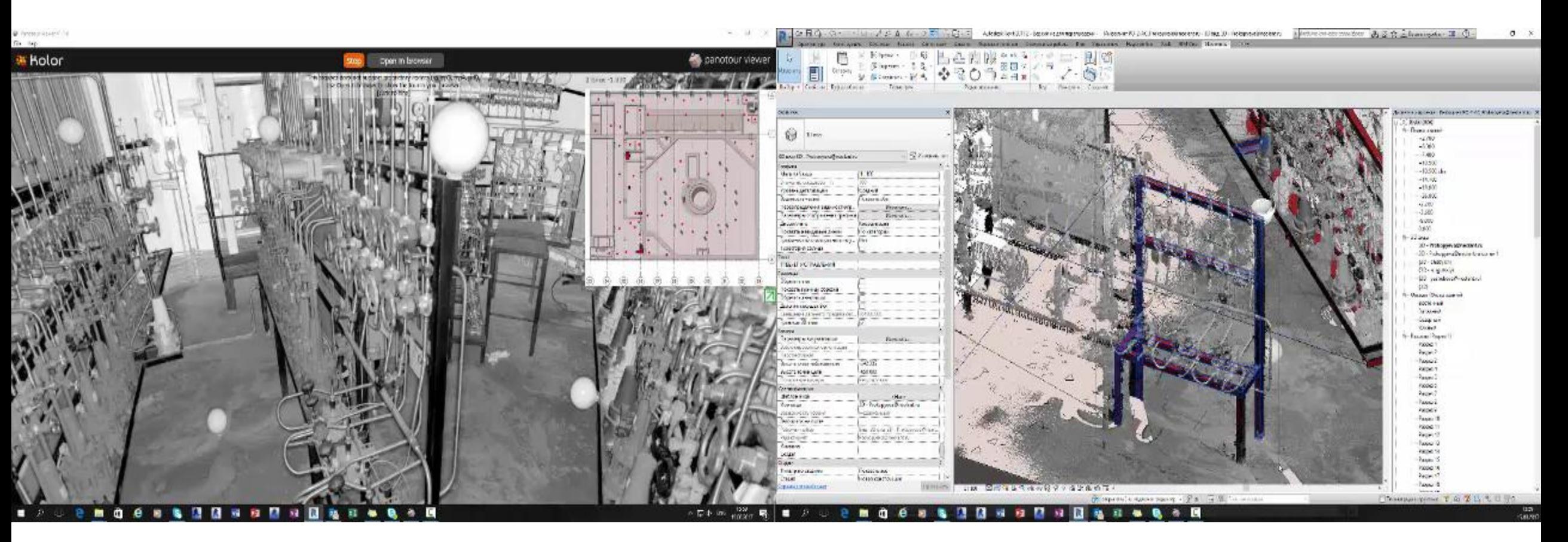

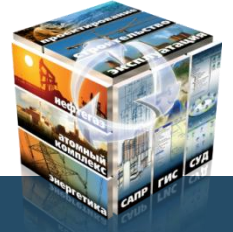

При копировании материалов презентации обязательно добавление ссылки на источник

▼ 日 X 、 NC80-5\Tpyfonpse 日

 $\boxed{0}$   $\rightarrow$   $\boxed{0}$ 

 $\cdot$  0  $\cdot$   $-$  Sclid

DBBCの00mg.1Craeaprise

### · 中国目 (B ) B (Amons → 後MD.10.12522,114万列四个.144.4円日 **Bug 2**  $G$ Объемы отсечения  $-122$ **В** Преобразователь Homei Файлы и группы | Подключения к БД | РРЗ < 三日的包  $-9 - 69$ Атрибут Значение Категория Арматура ODBC CD.K. Horrep no CF/AC Здание Аппаратное отдел Почещение Помещение контр A004/2 Honep noneuersta  $\mathbf{x}$ Группа систем  $\equiv$ Октега Подсистена  $\overline{a}$ Класс среды Нековестен Тип феды Нековестен Номер линии Honep no Texx, cxene Horeo kommekta Температура рабочая, гр. Давление рабочее, MTa  $\overline{a}$ Вид испытания Теплокволяция  $\equiv$ Толшина теплокаолжаму, 0 Заводник отовитель  $\boldsymbol{z}$ Статус Лазерное сканиро Чертеж Heprex 2 Чертек 3 Чертек 4 **Heorex 5** Astop Панченко Knacc Клапан Обозначение док. ABC Kosnog vir Способ управления Максевос Усповный дианет 臥 ◉ J8 ಾ Динамический фильтр | РРЗО Конструктор 动动户 回早回 Парачетры операции. **V** Ограниченное перемещение V Поворот элемента интерактивно ▲国民人の10 → Q Amanusa → 注 → **Sept** → ダイント● 1.0のもしいことについている事事にある 19月至至至李室寺1.1999年  $\blacktriangleright$ [Mnon.ikFAAB.1008.18%×412/D <sup>39</sup> Clip Manager

Унаните угол поверота элемента или ПКМ для завершен. Активный порт: Центр Интерактивное создание элемента РРЗО

Ж 71516.7347 Y: 2741.3242 Z: - 777.7110 SEL 1

## **Исполнительная 3D модель 1-4 блока**

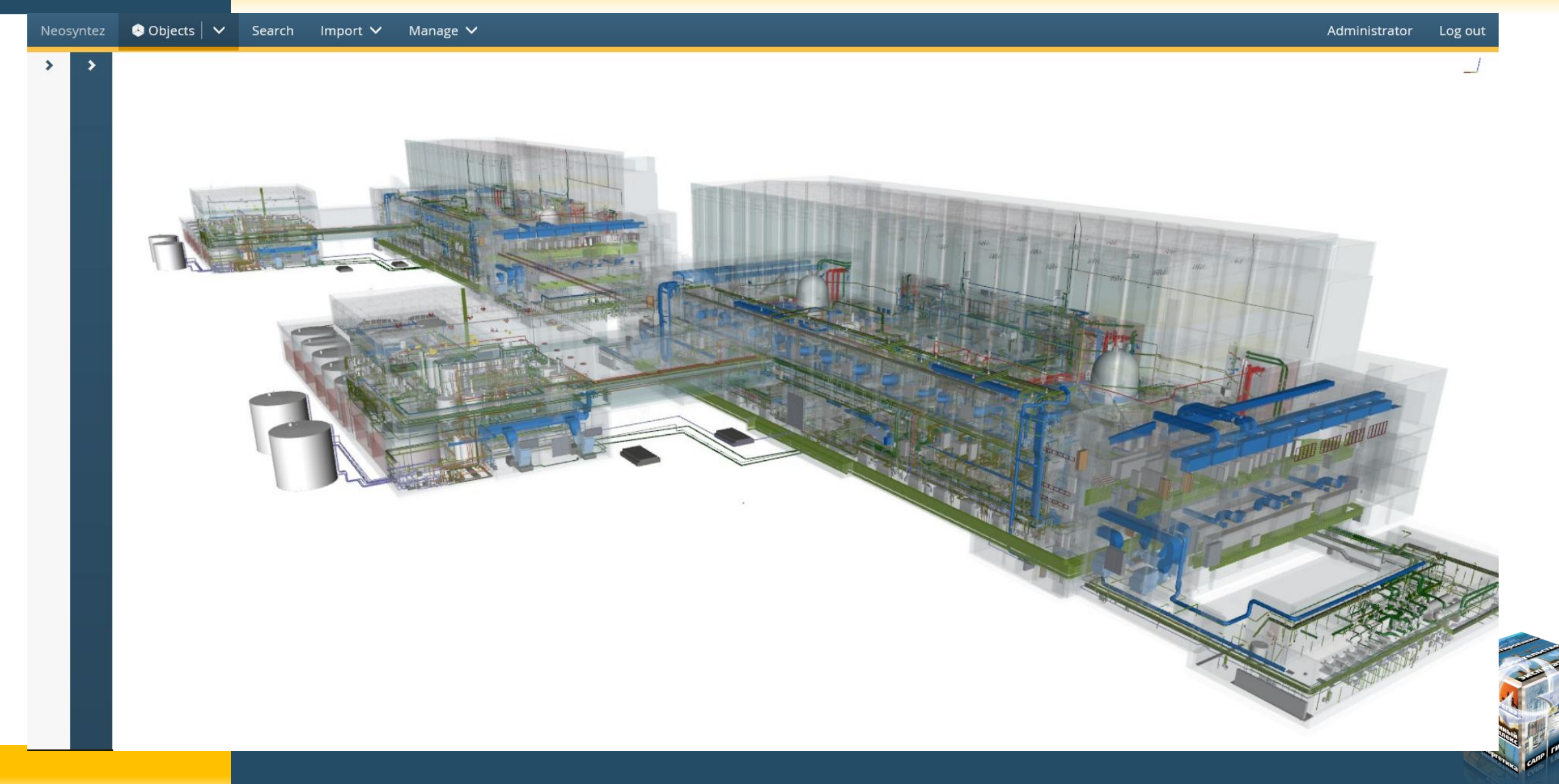

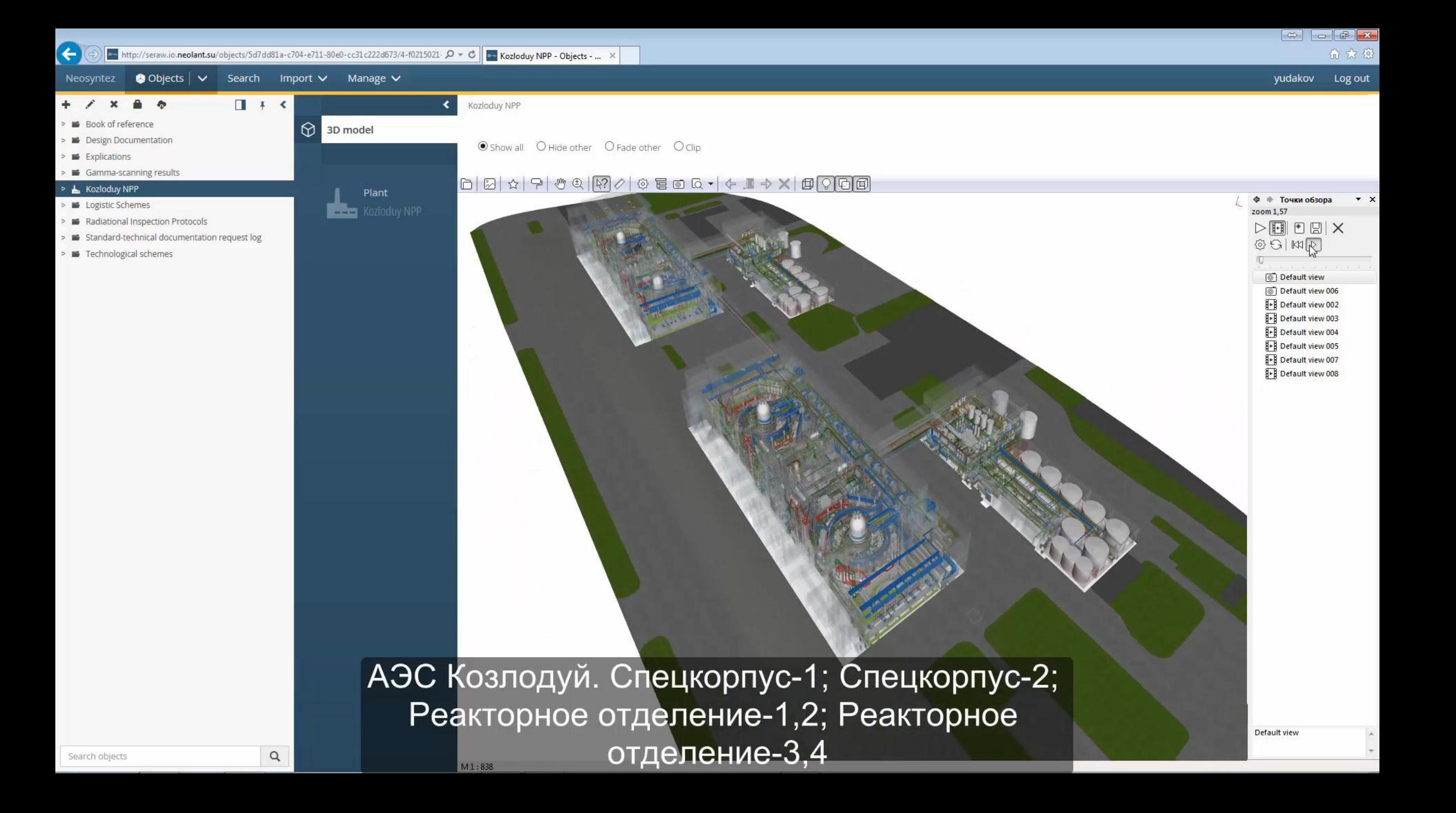

## **Исполнительная съемка. Сферические фотопанорамы**

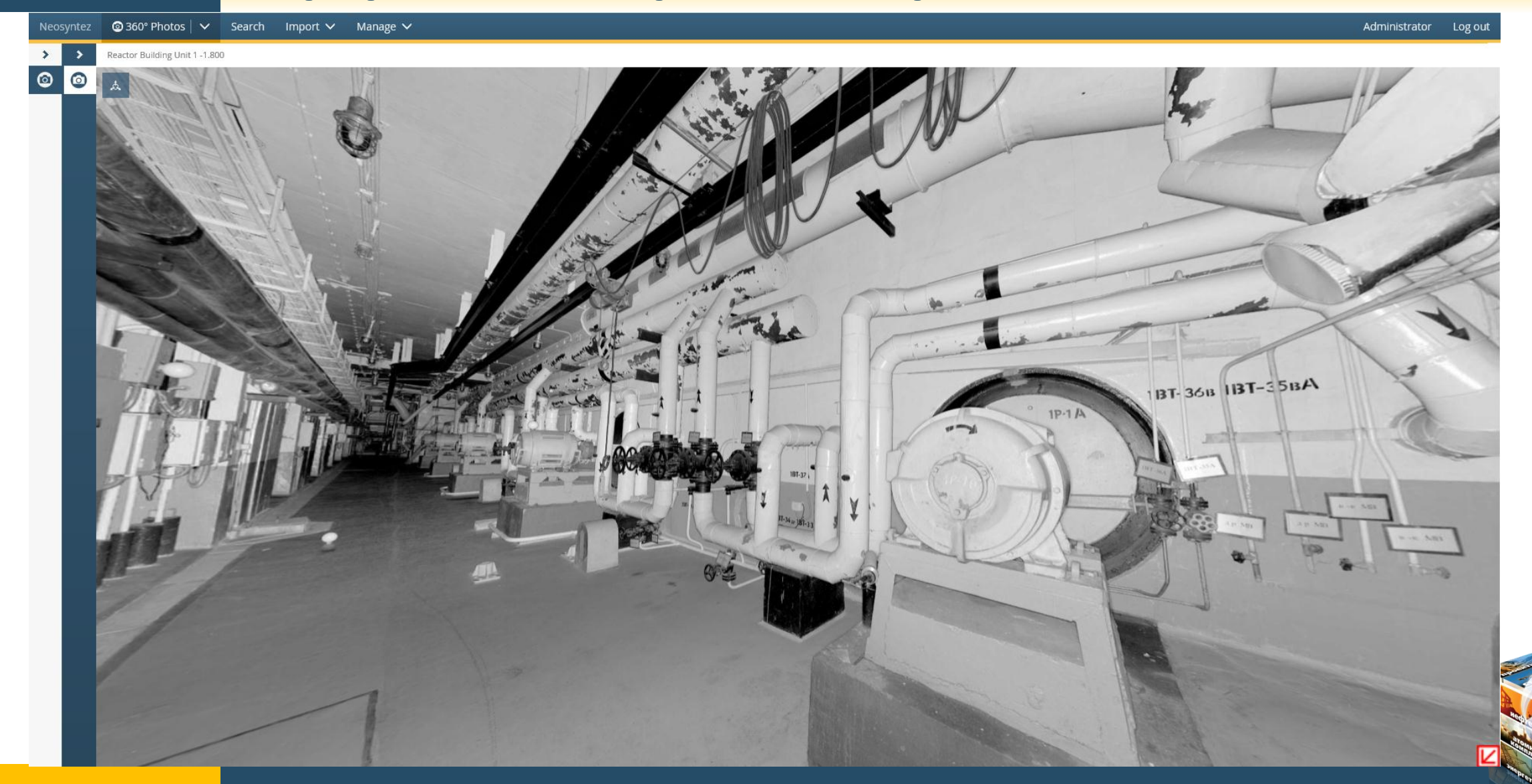

## **Исполнительная съемка. Сферические панорамы + 3D**

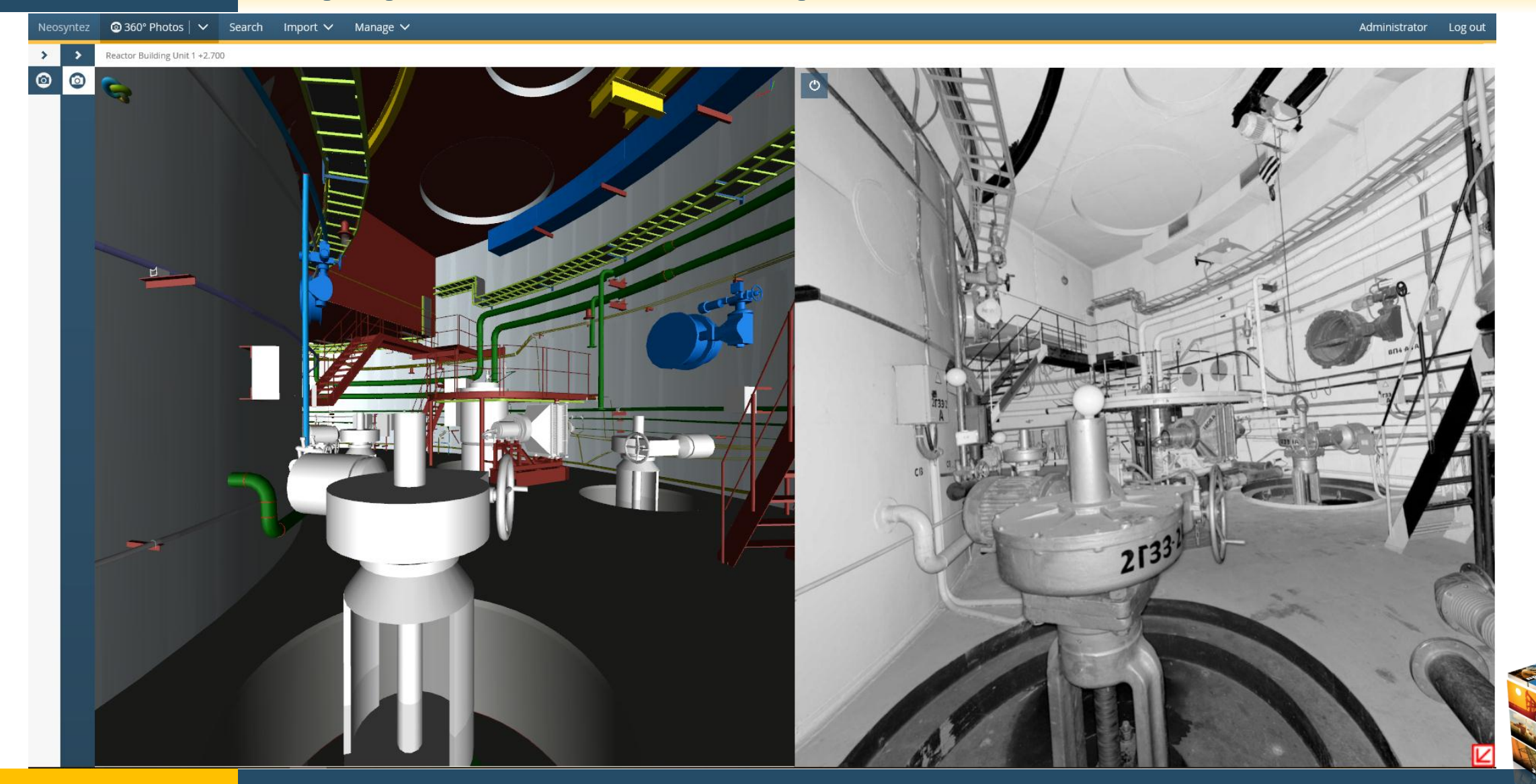

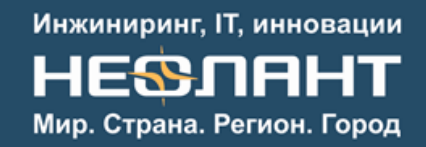

## **Исполнительная съемка. Сферические панорамы + 3D**

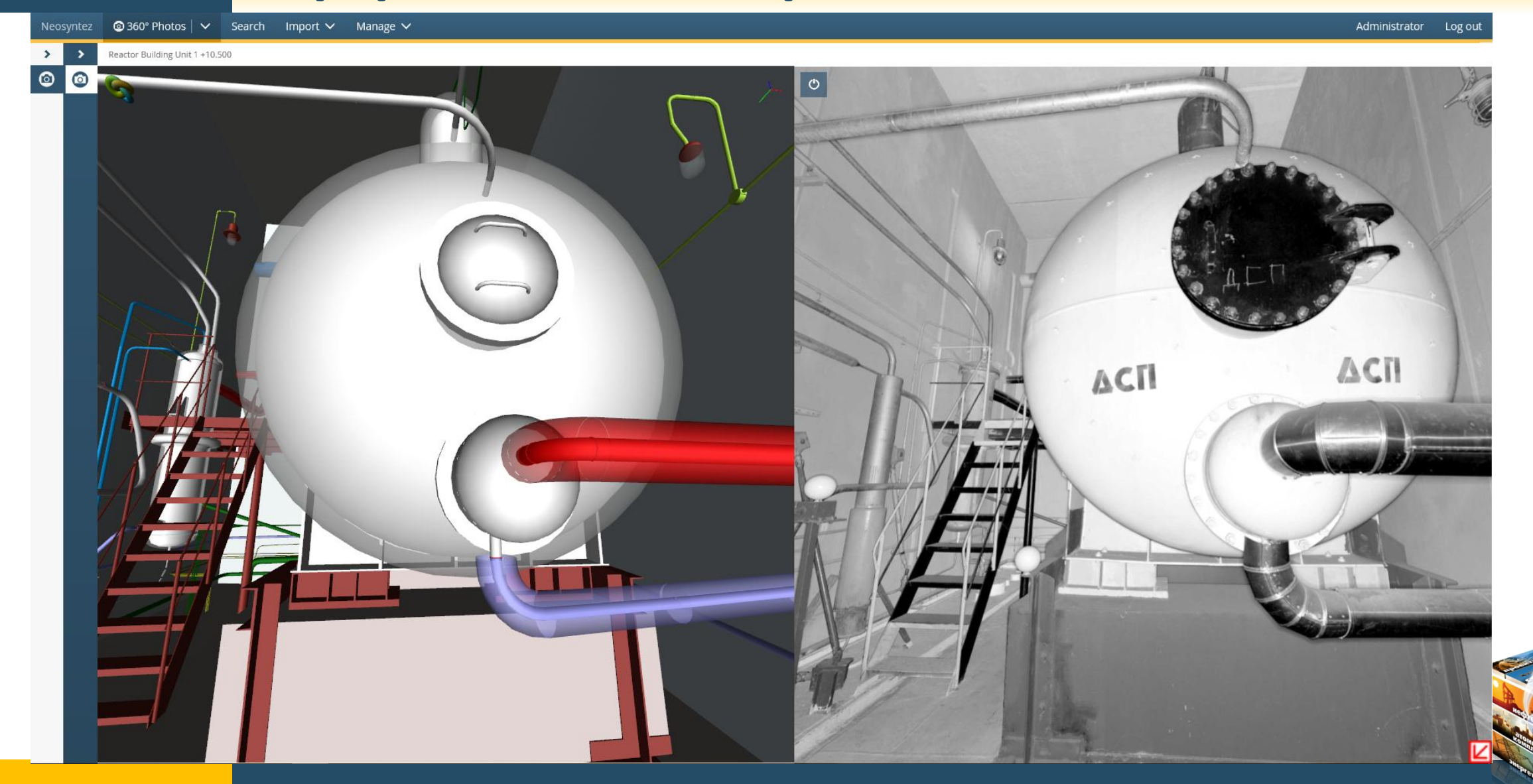

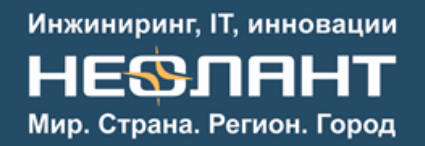

## **Систематизация информации. Оцифровка ПКД**

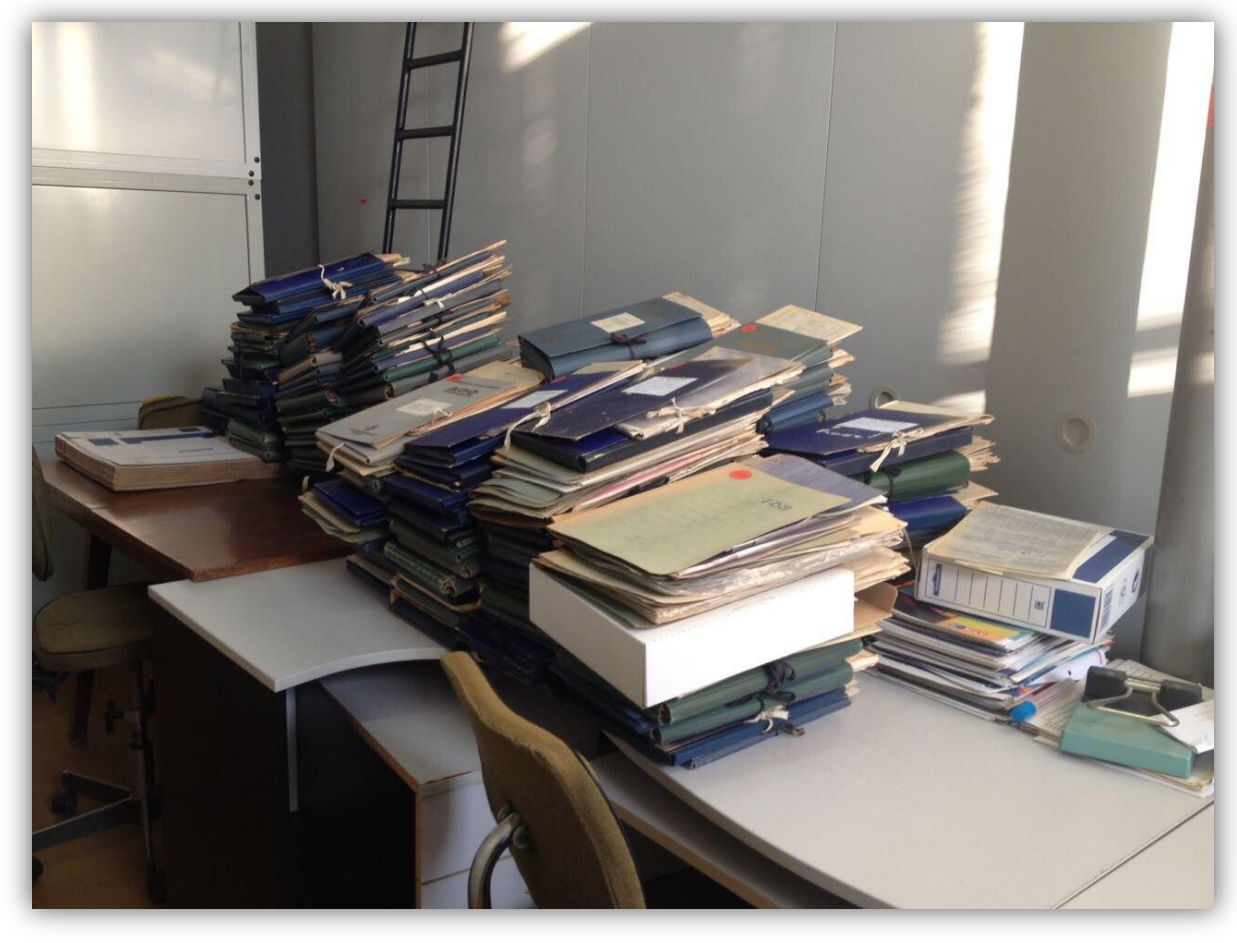

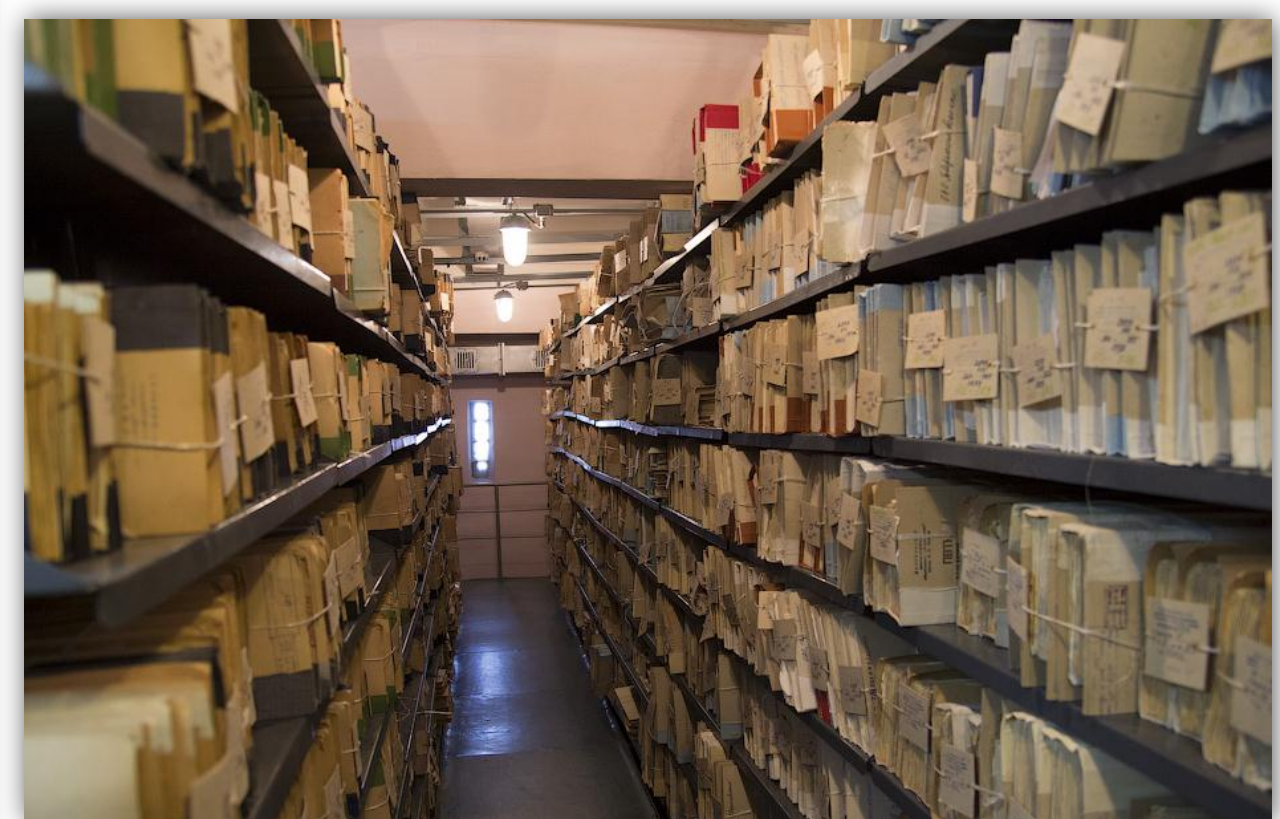

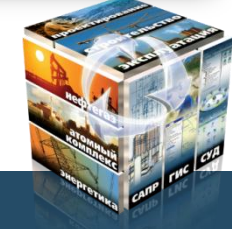

При копировании материалов презентации обязательно добавление ссылки на источник

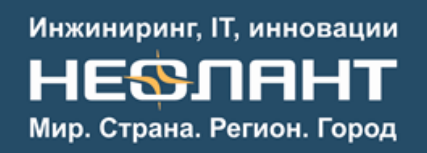

## **Систематизация информации. Электронный архив документации**

- Общее количество отсканированных чертежей по технологической части: более **23 тыс. ед.**
	- I очередь **10051 чертежей**
	- II очередь **13072 чертежей**
- Общее количество отсканированных чертежей по архитектурностроительной части: более **15 тыс. ед.**
- Общее количество отсканированной ПКД: более **40 тыс. ед.**

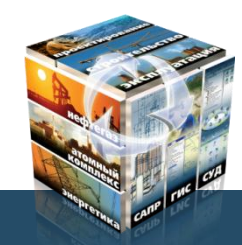

### **Систематизация информации.**  Инжиниринг, IT, инновации HESSORHT **Электронный архив документации**Мир. Страна. Регион. Город

### Neosyntez **©** Objects | ∨ Search Import ∨ Manage ∨

Administrator Log out

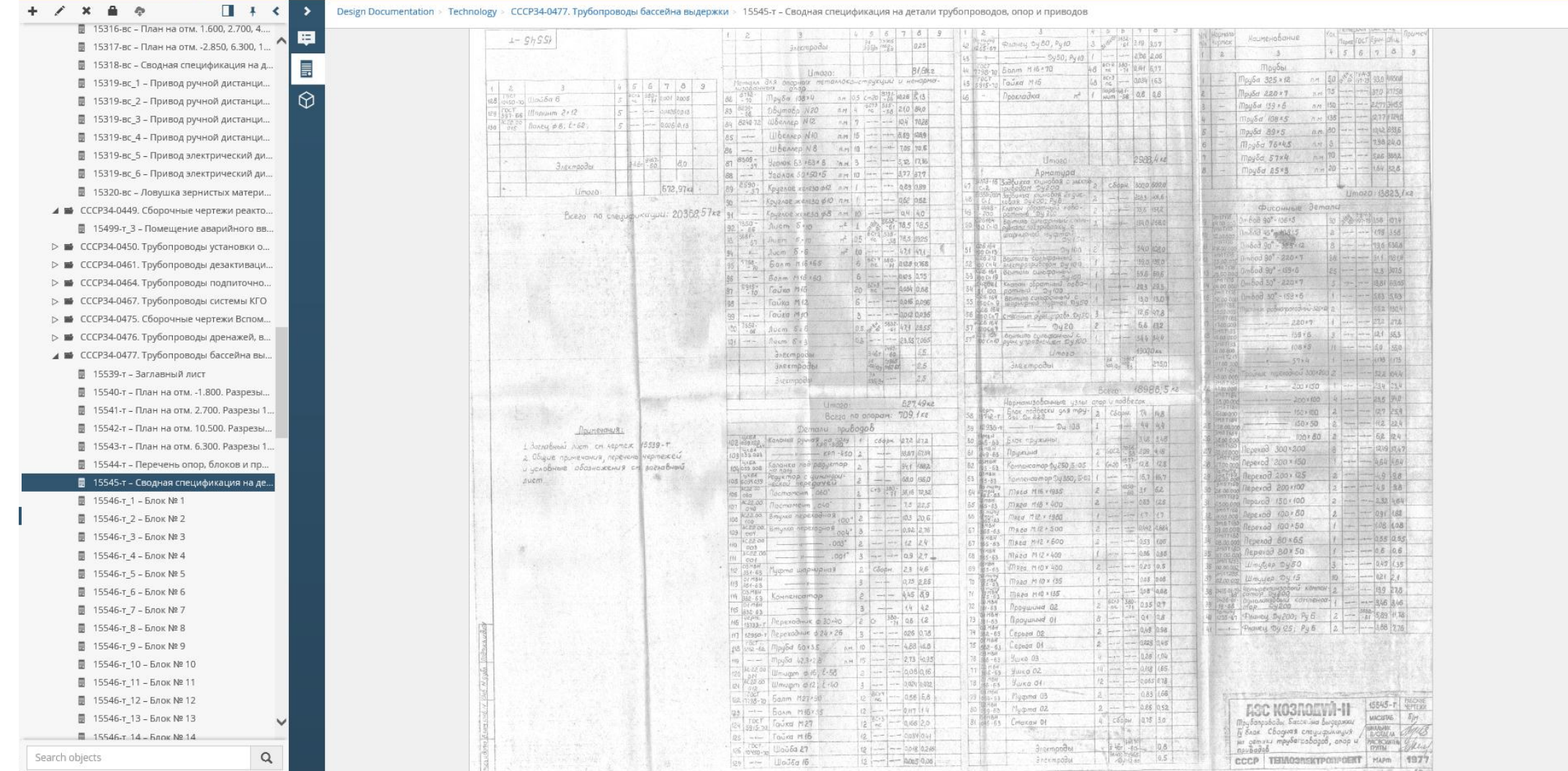

## **Систематизация информации. Свойства объектов**

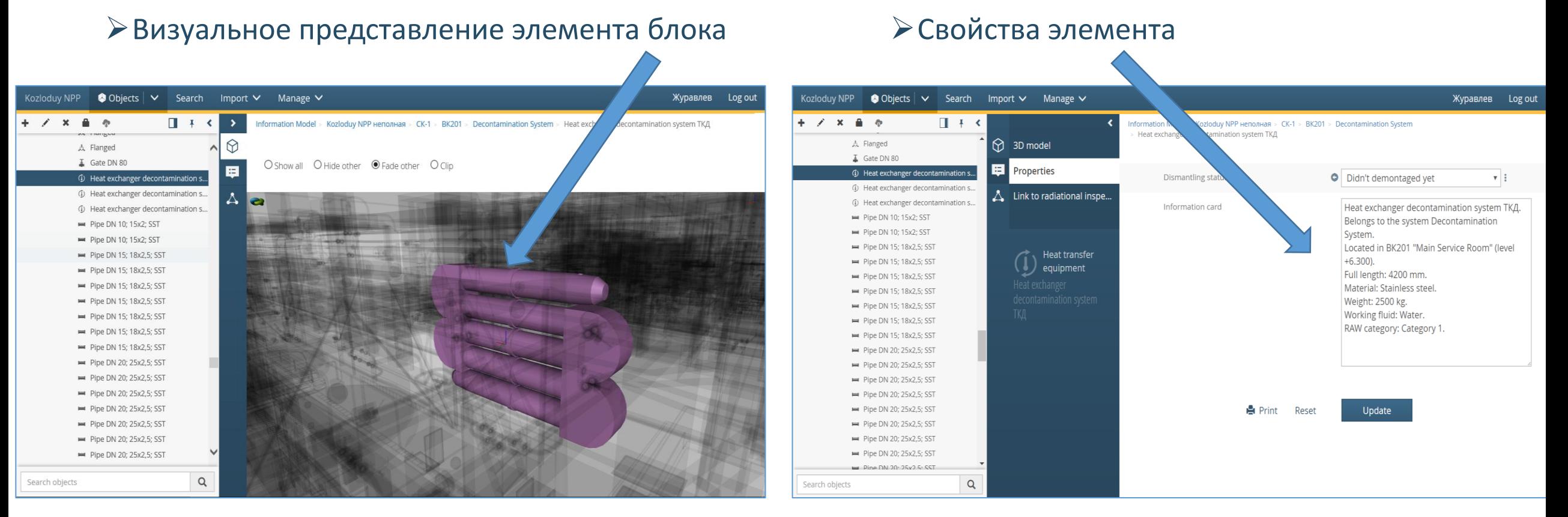

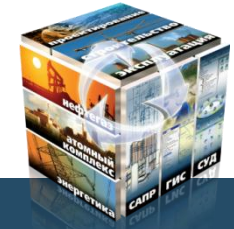

При копировании материалов презентации обязательно добавление ссылки на источник

**Узел**

# **Информационные выборки по помещениям**

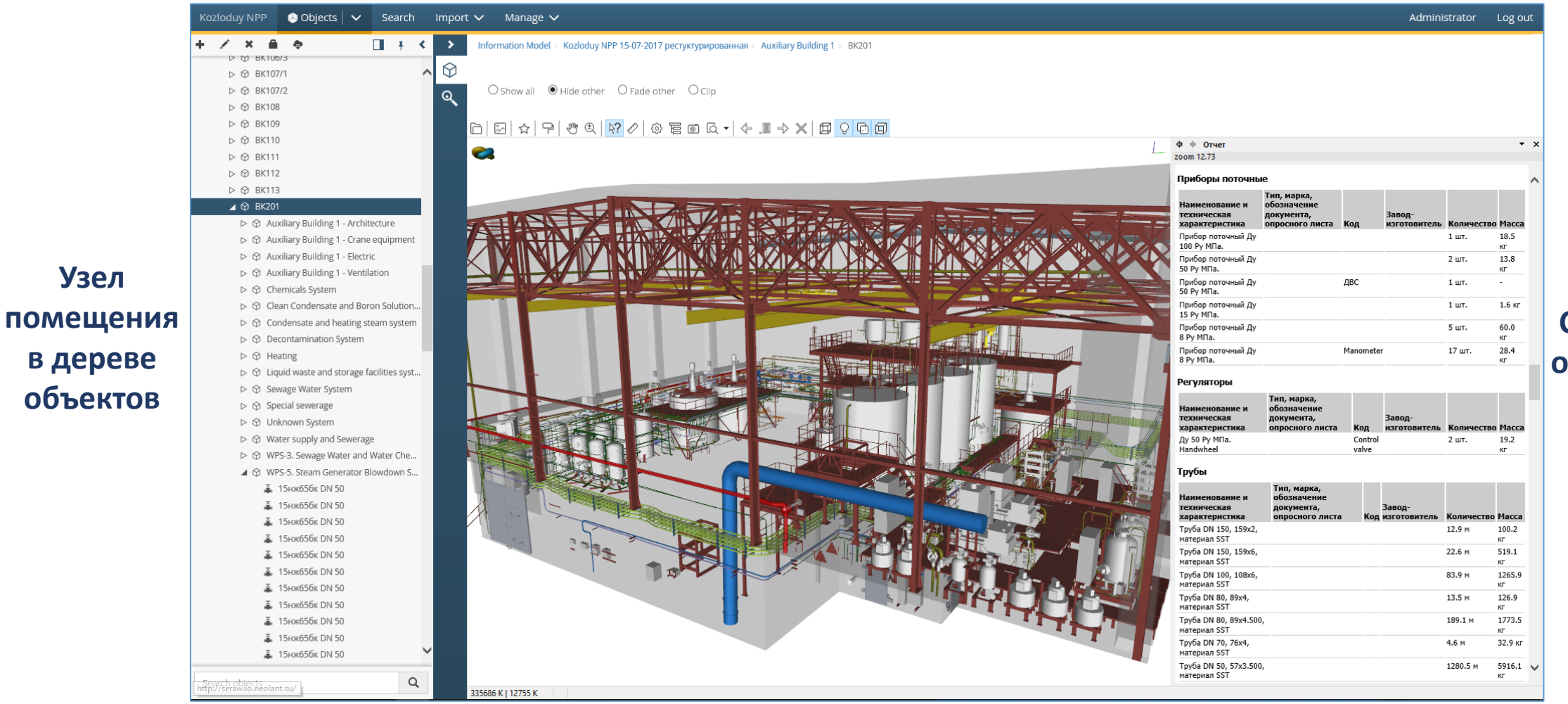

**Спецификация оборудования в помещениях**

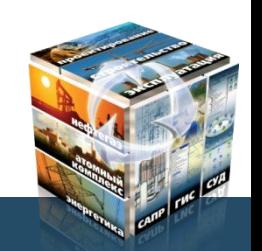

# **Информационные выборки по помещениям**

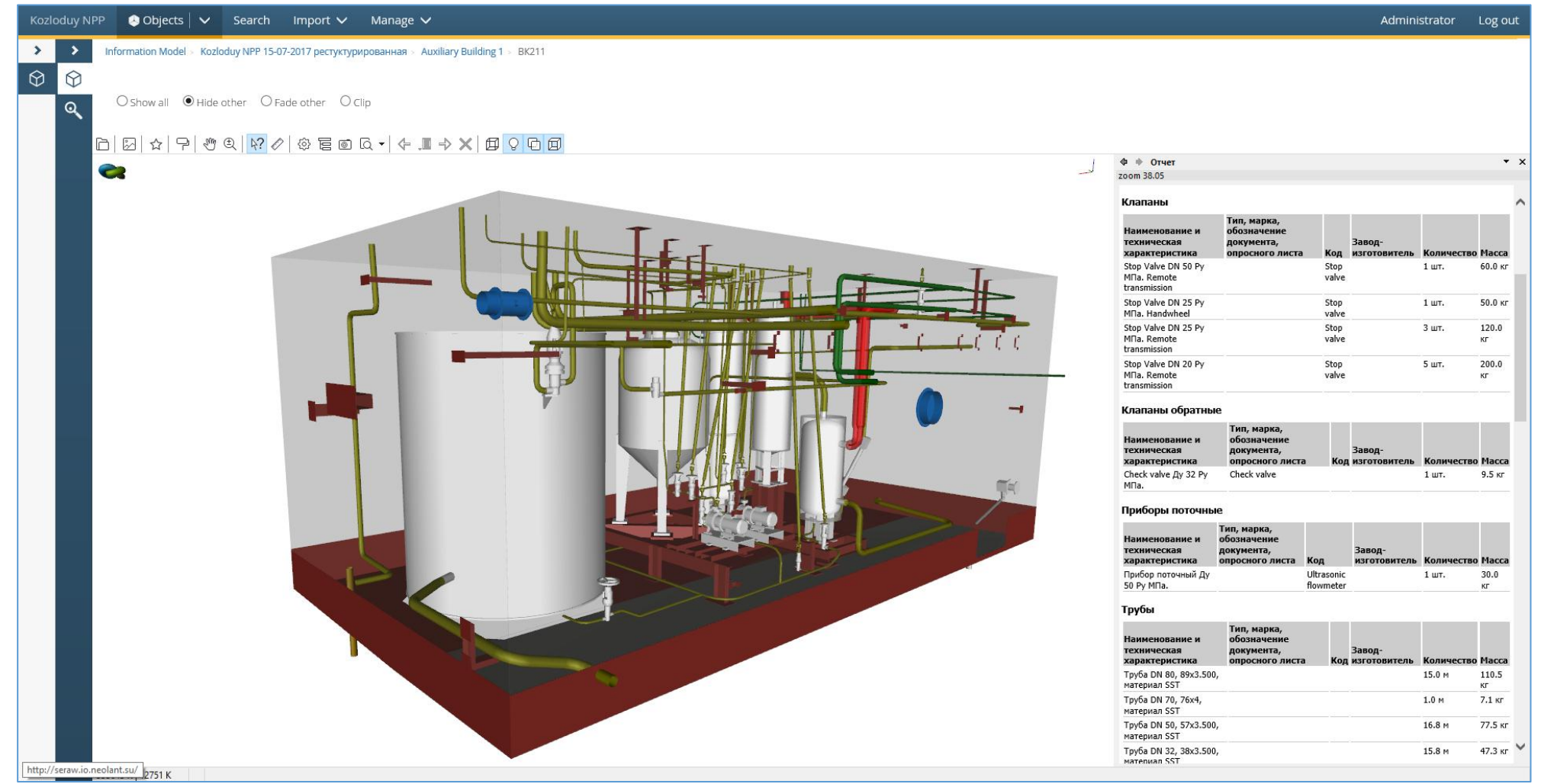

### **Спецификация оборудования в помещениях**

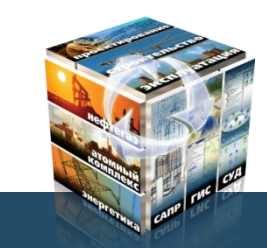

**Узлы**

## **Информационные выборки по элементам систем**

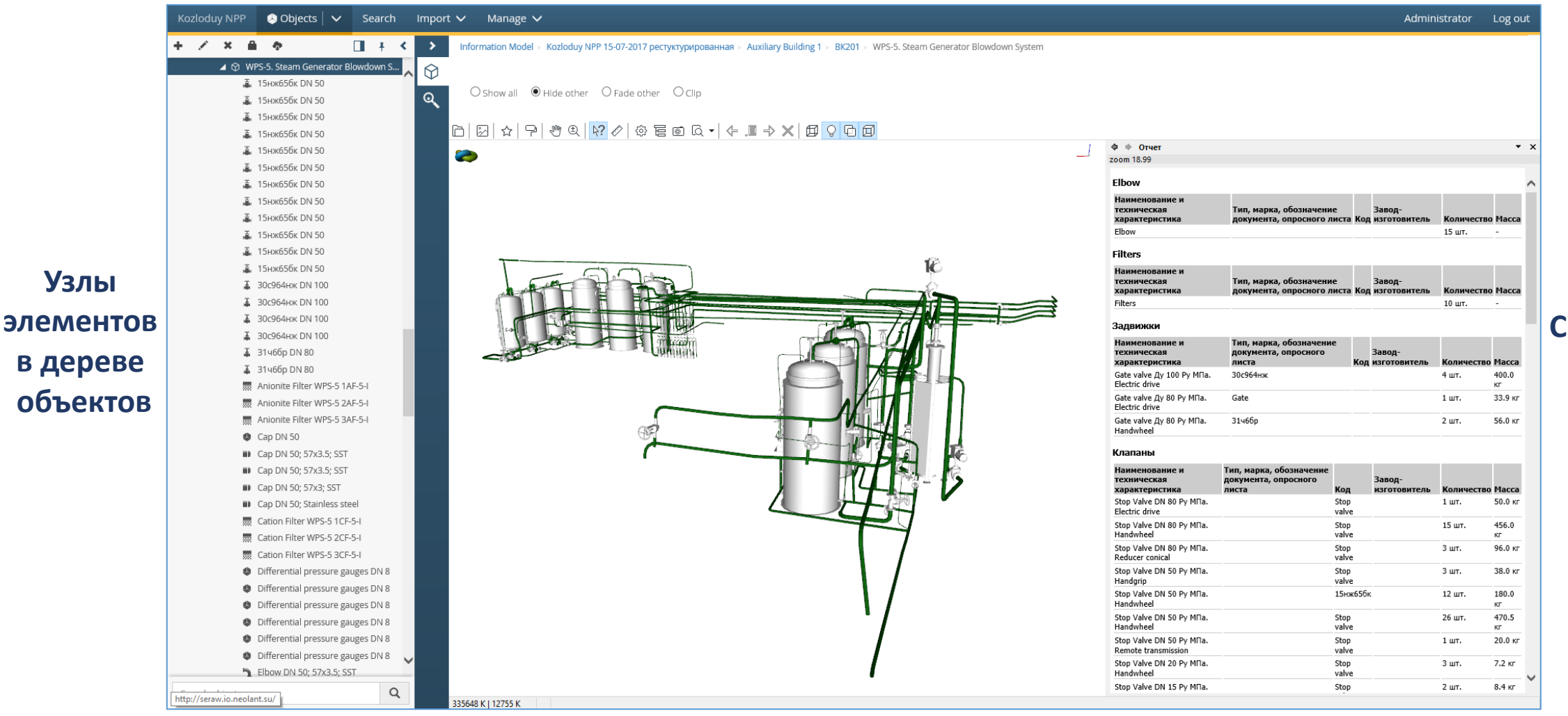

**Спецификация элементов систем**

## **Систематизация информации. Интерактивные экспликации отметок**

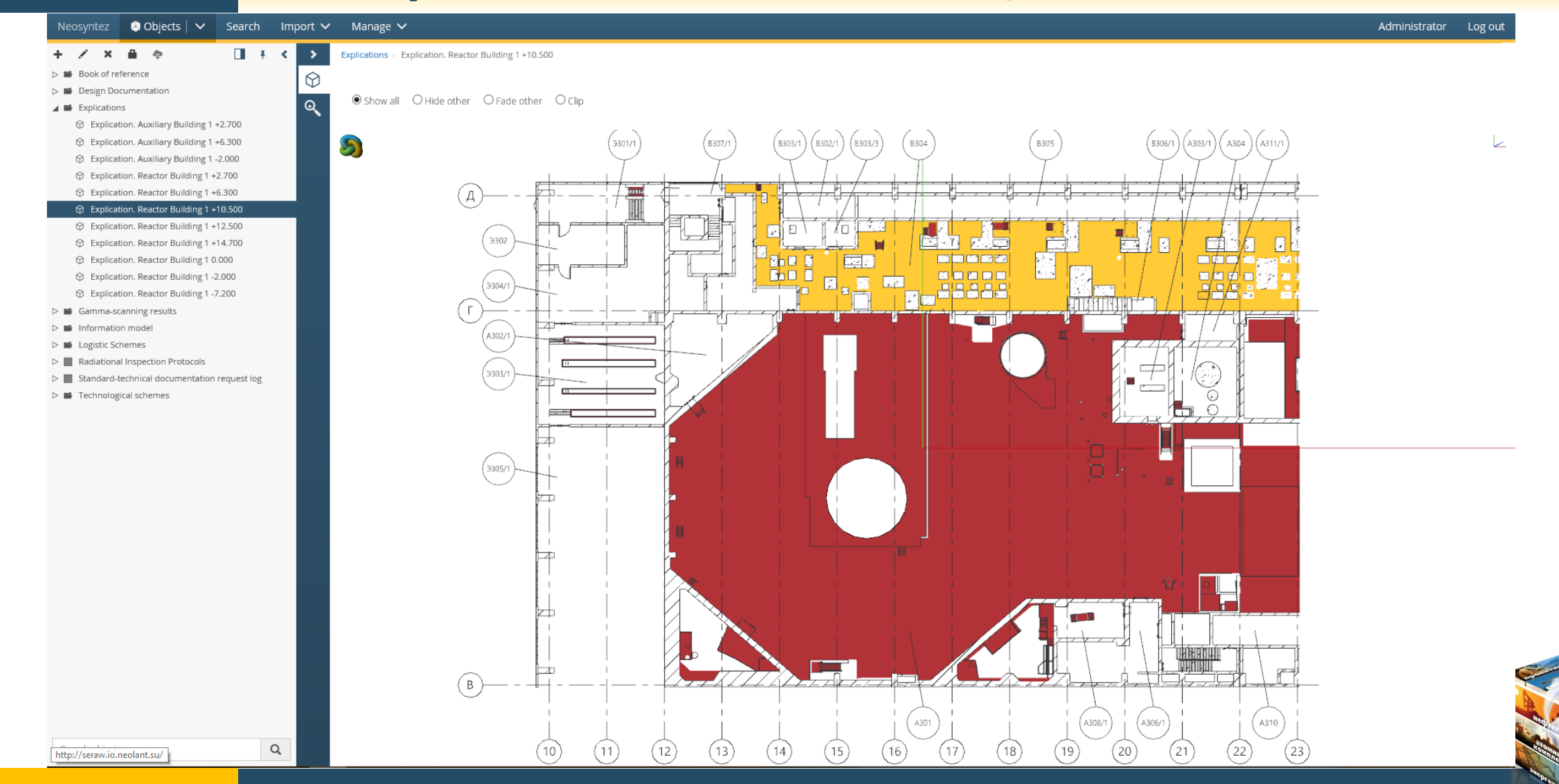

# **Радиационное обследование. Точки измерений МЭД**

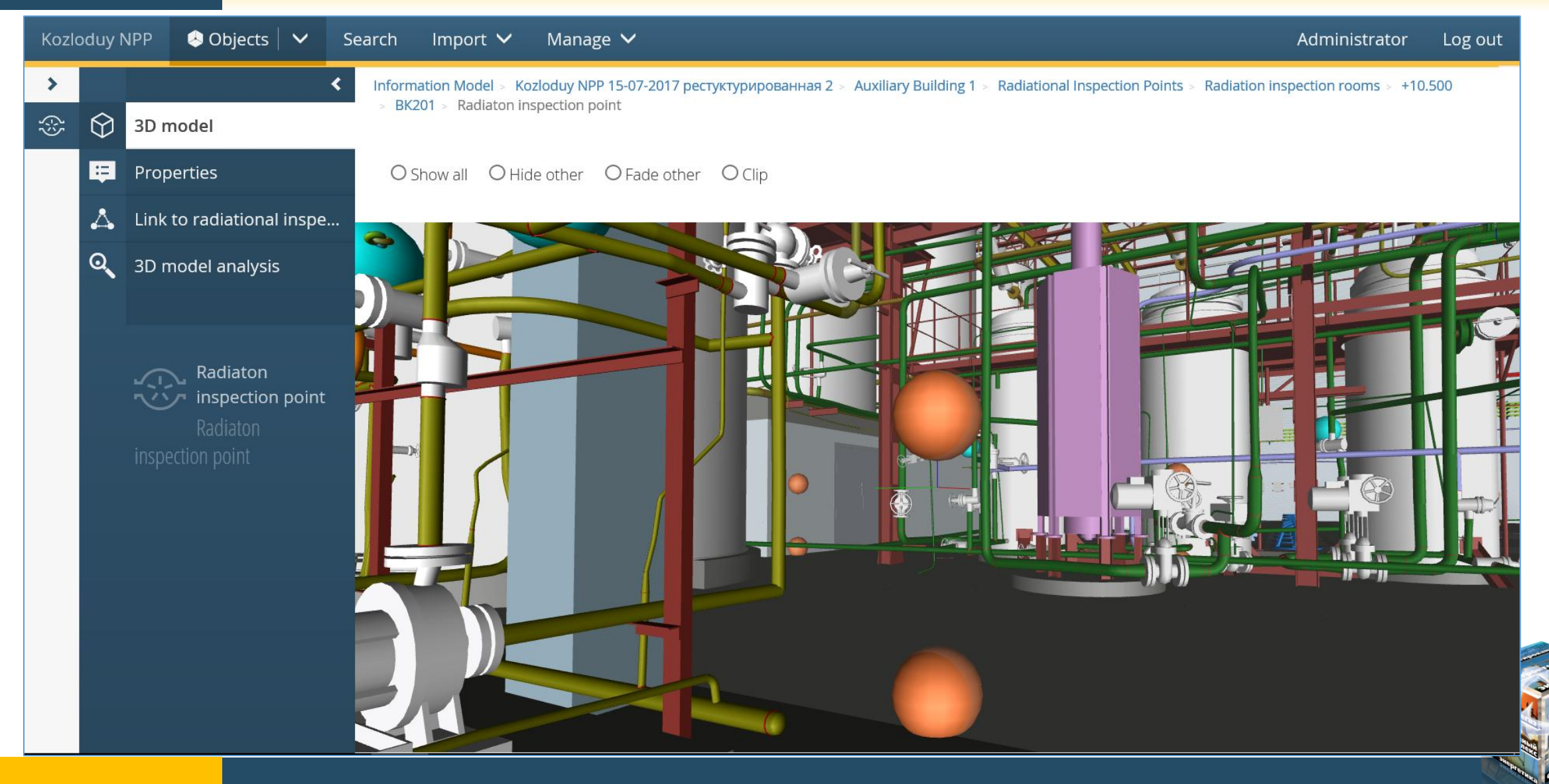

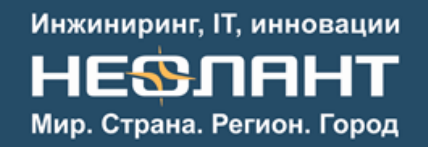

### **Радиационное обследование 1 блока и спецкорпуса 1,2 блока**

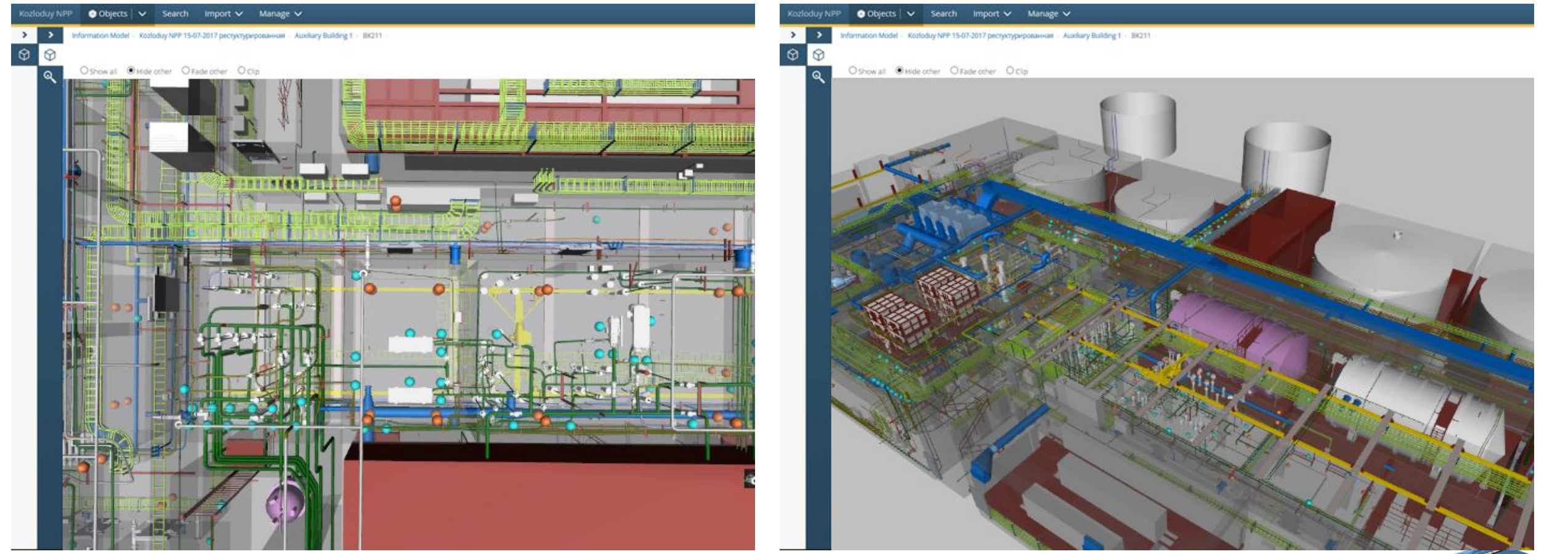

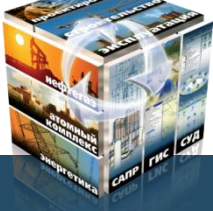

При копировании материалов презентации обязательно добавление ссылки на источник

### **Радиационное обследование 1 блока и спецкорпуса 1,2 блока**

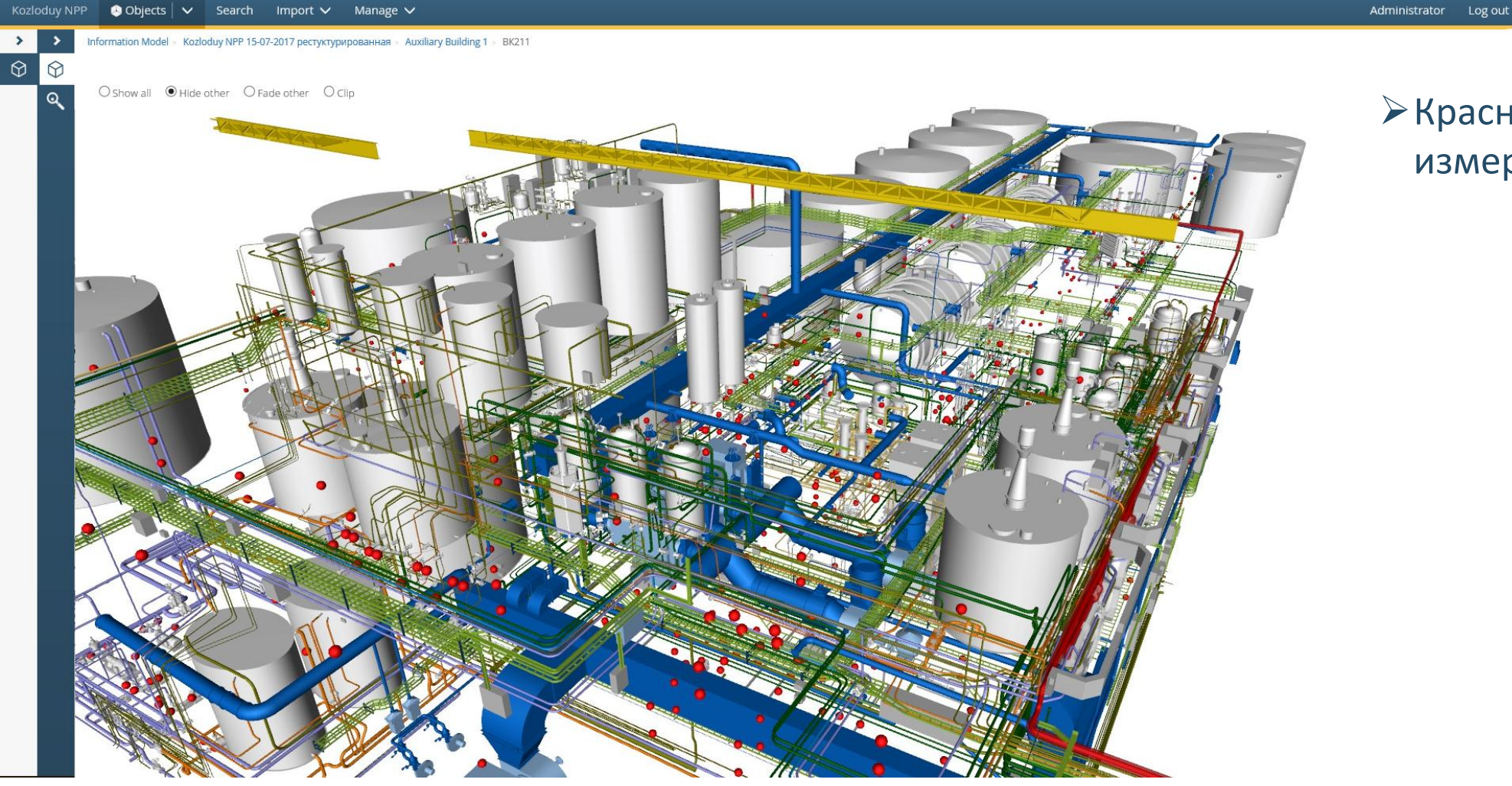

### $\triangleright$ Красные точки – места измерений МЭД и мазков

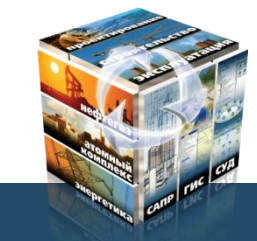

## **Радиационное обследование. Протоколы обследования помещений**

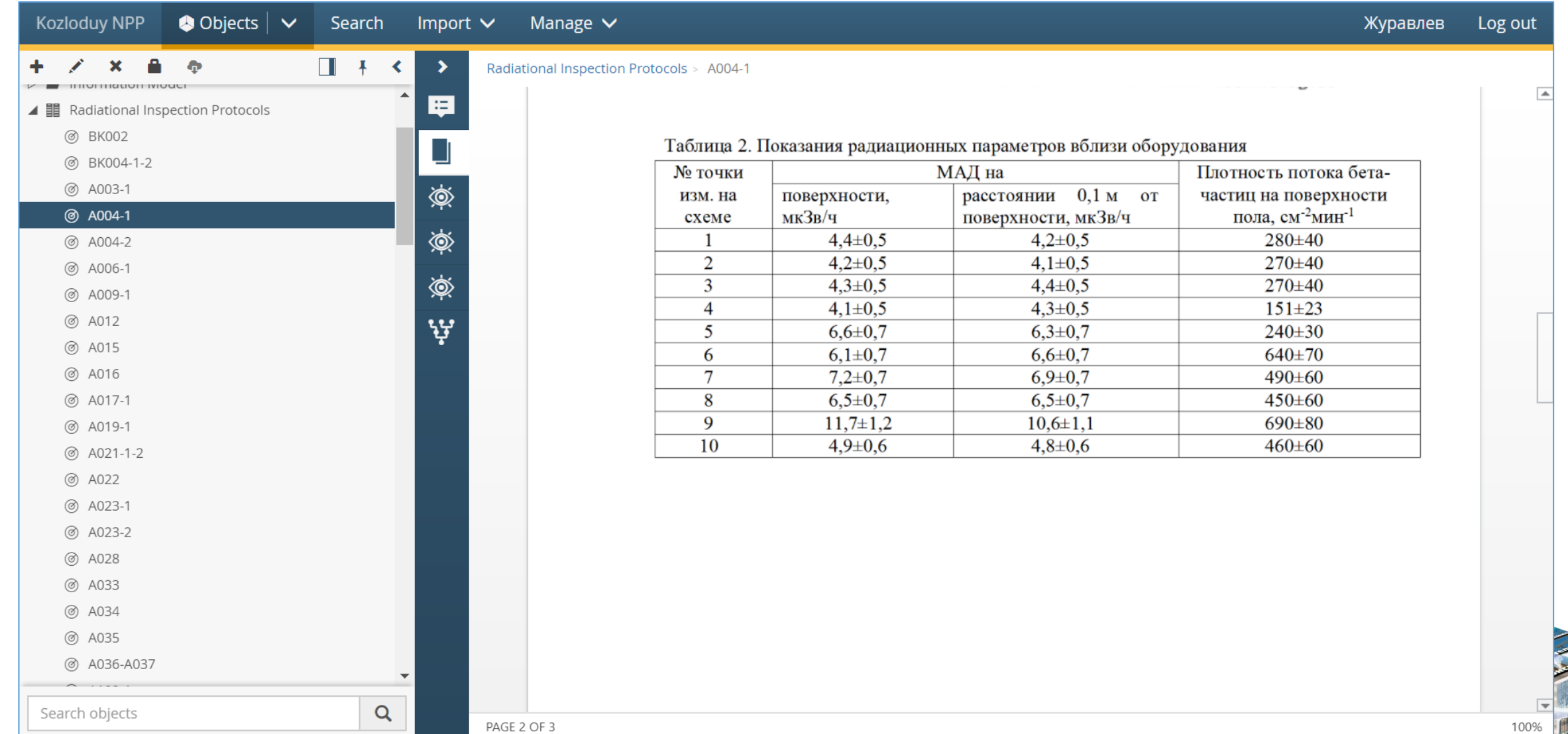

### **Радиационное обследование. Радиационные атрибуты элементов помещений**

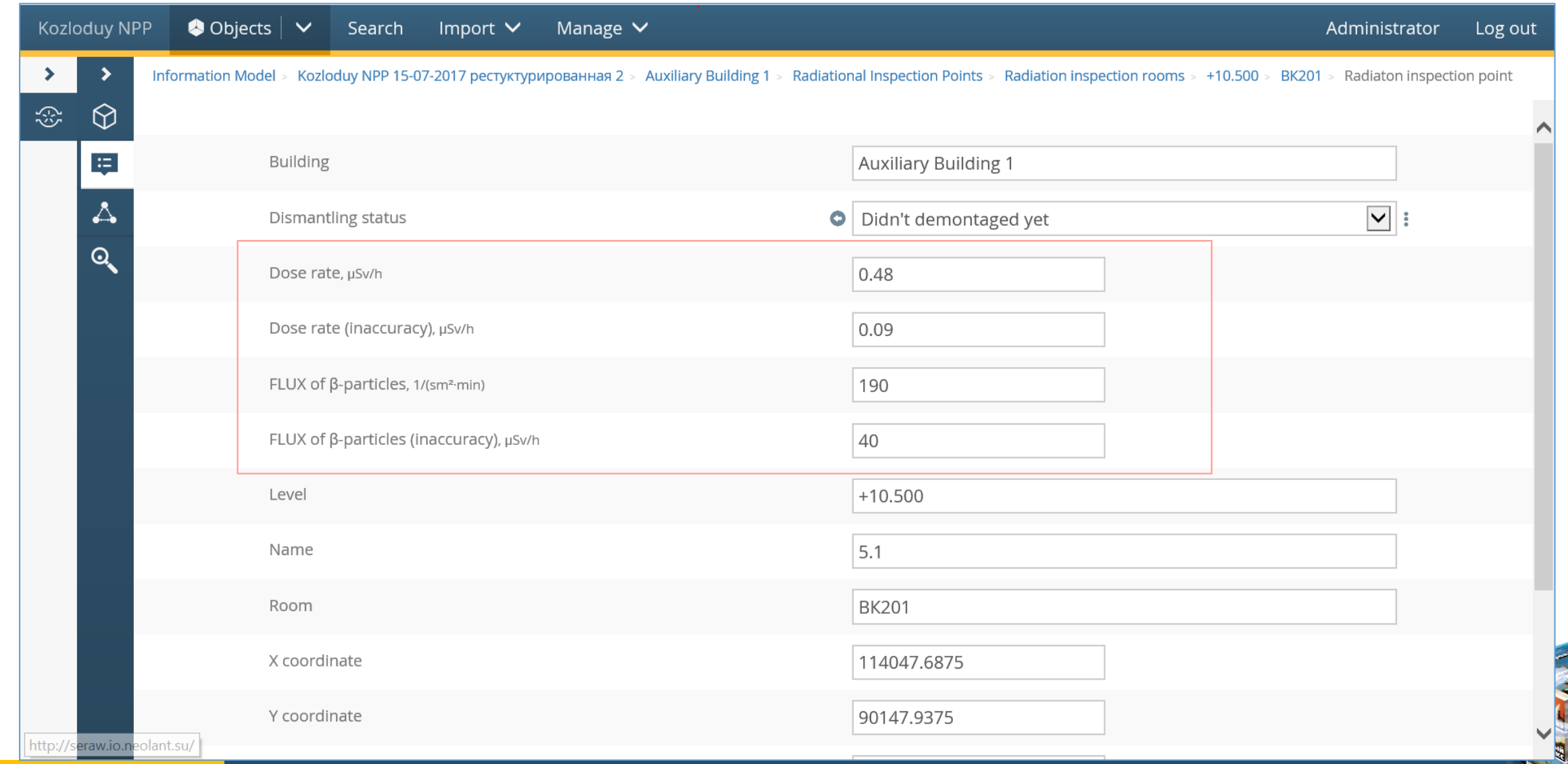

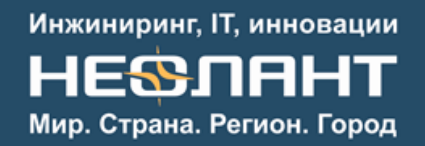

## **Гамма-сканирование. Проведение практических работ**

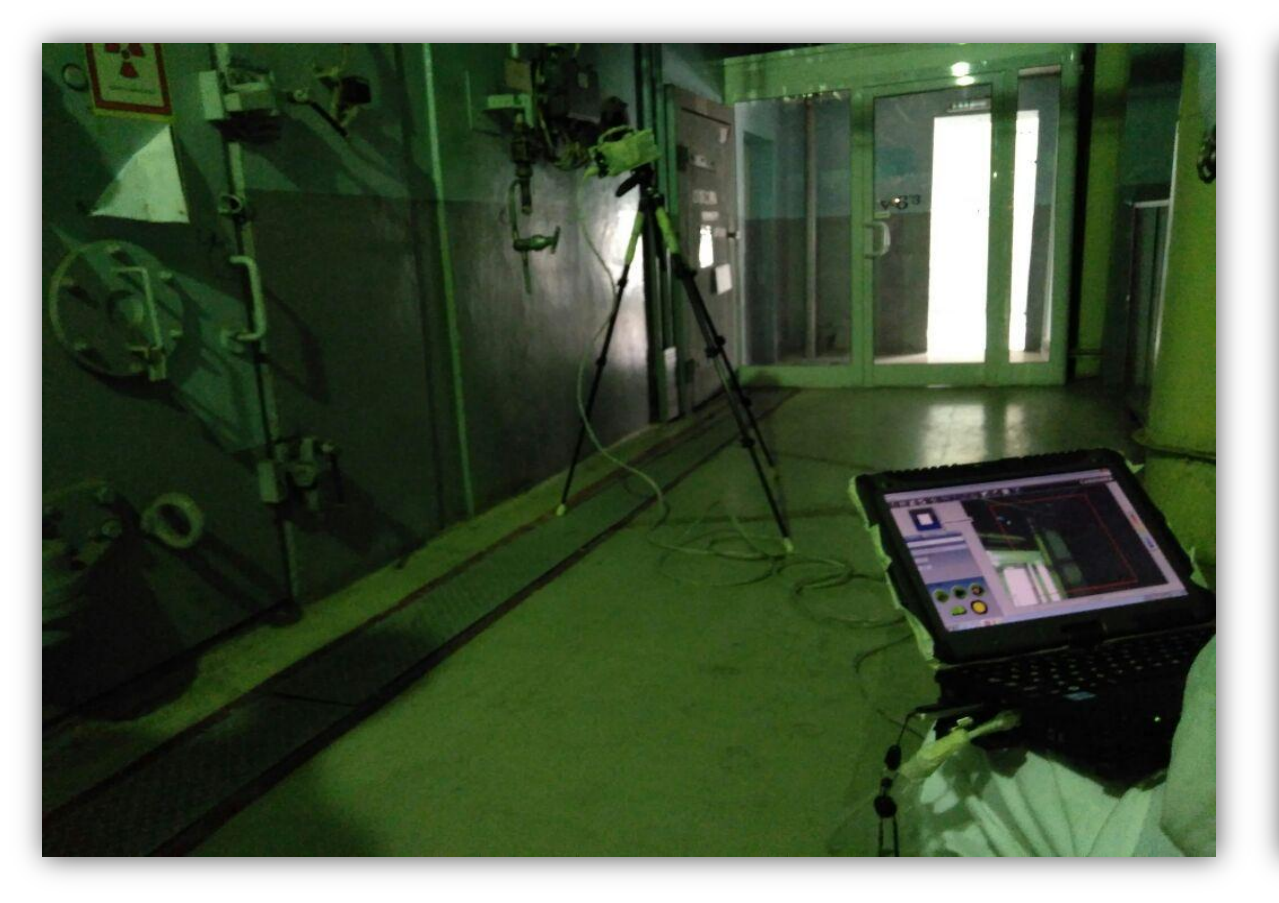

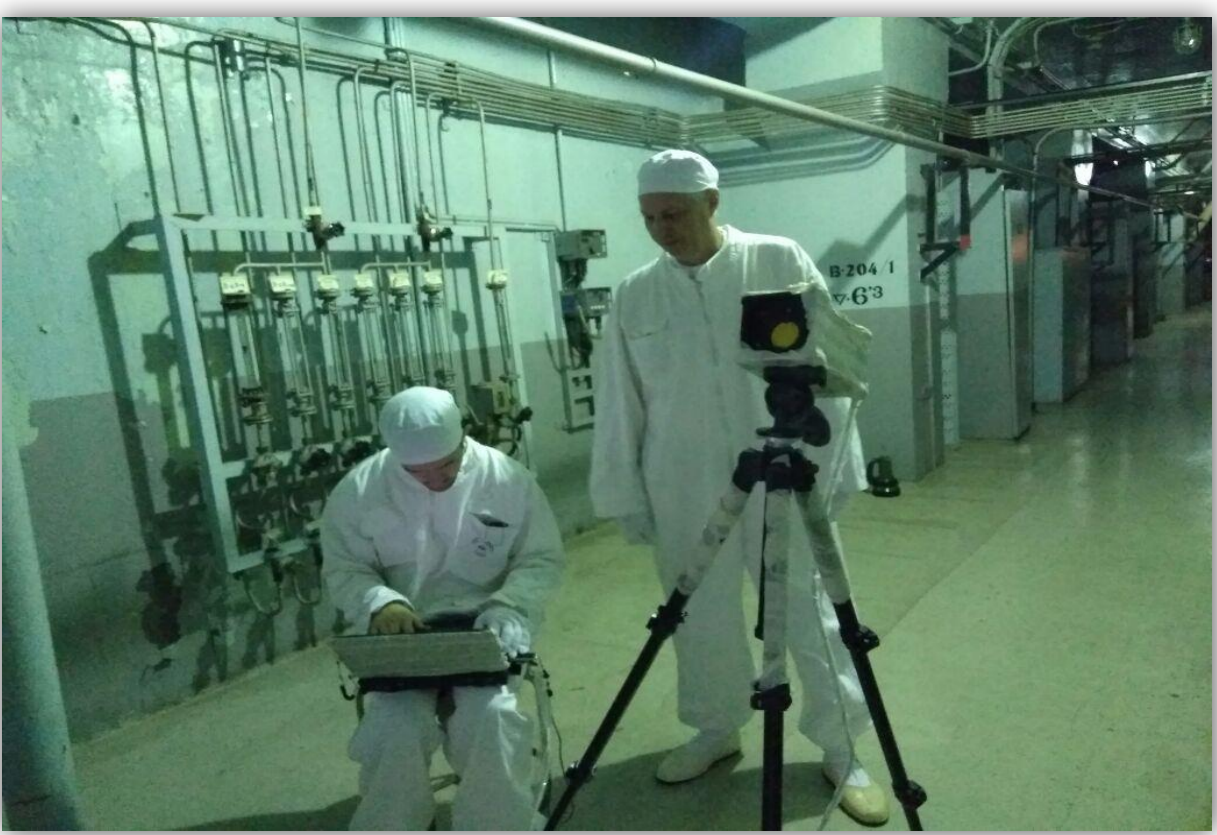

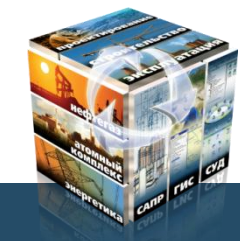
# **Гамма-сканирование. Карты точек съемки**

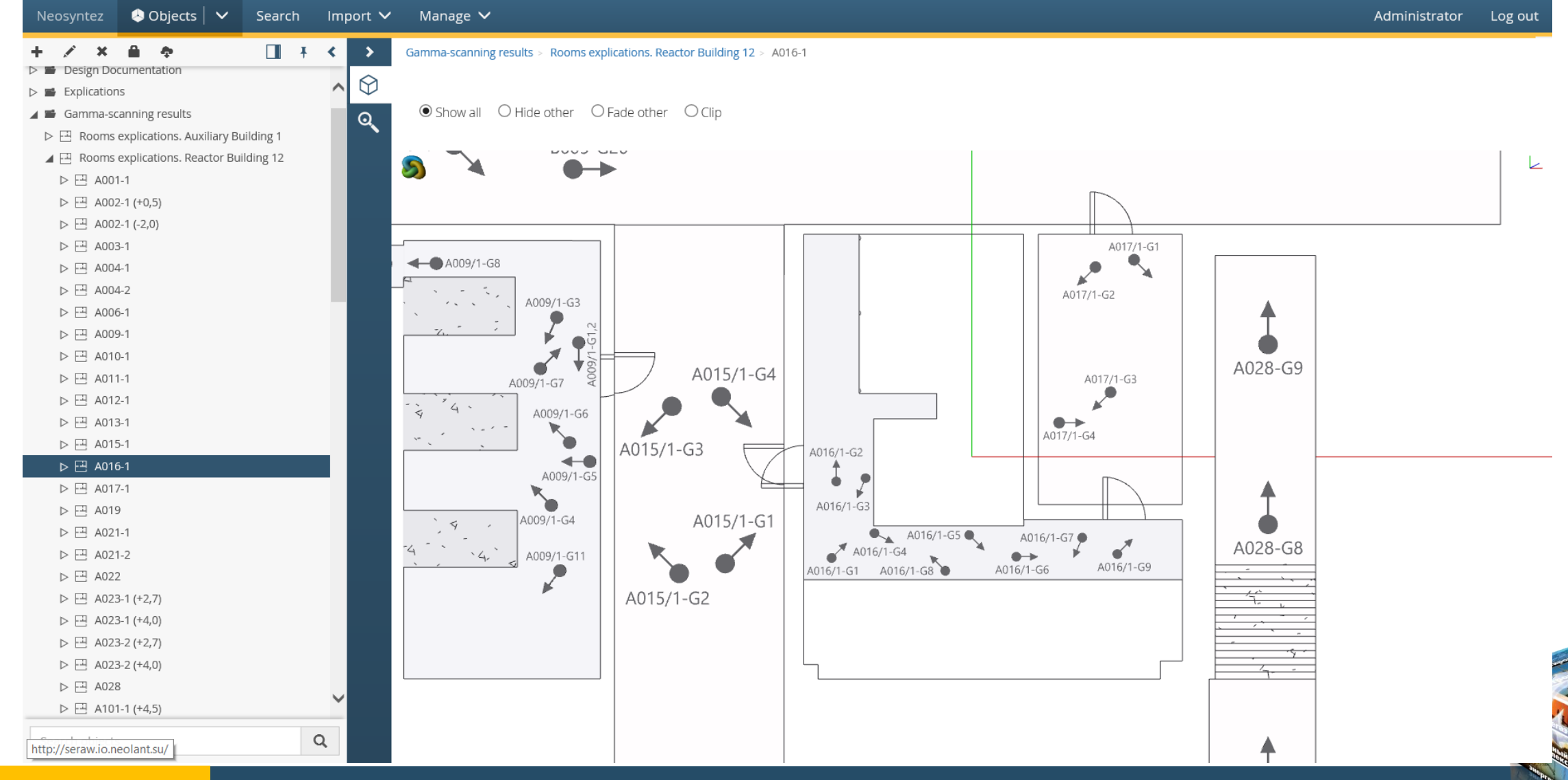

# **Гамма-сканирование.**

# **Результаты**

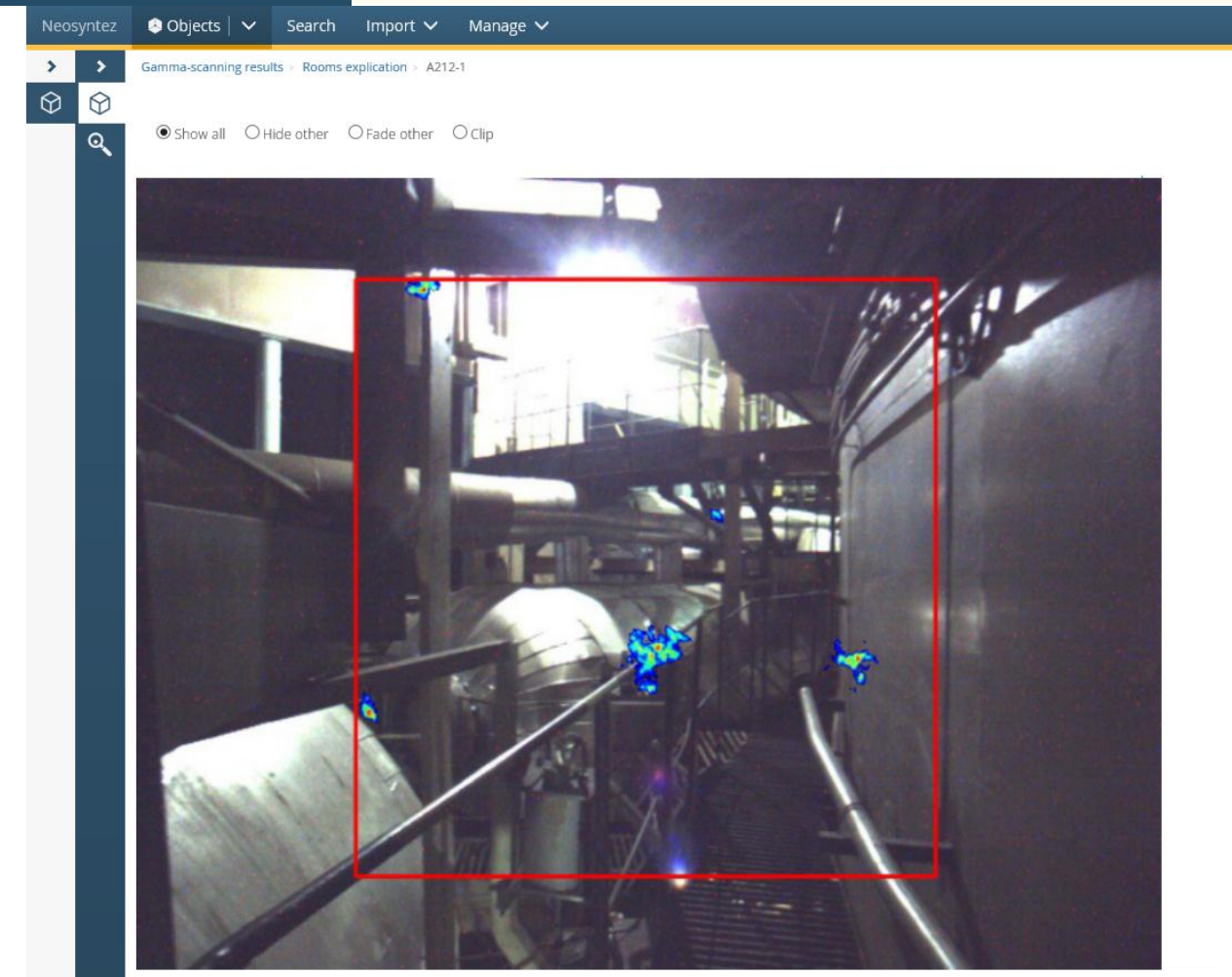

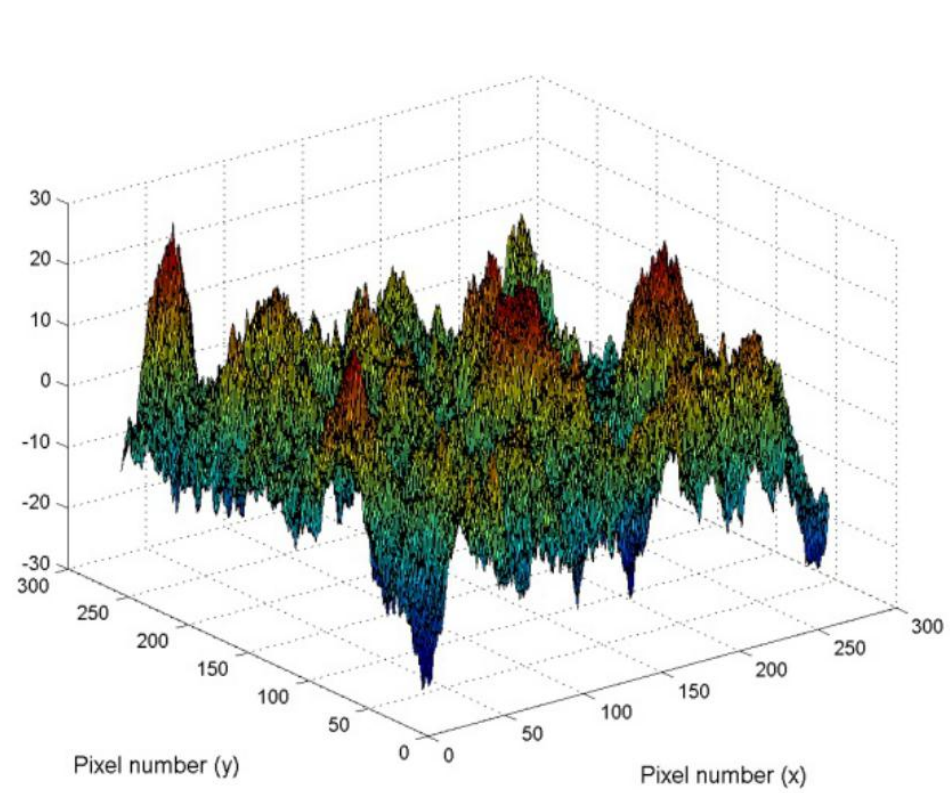

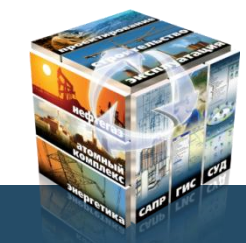

При копировании материалов презентации обязательно добавление ссылки на источник

Administrator Log out

#### Инжиниринг, IT, инновации

**HE&NAHT** Мир. Страна. Регион. Город

# **Зонирование помещений для ВЭ**

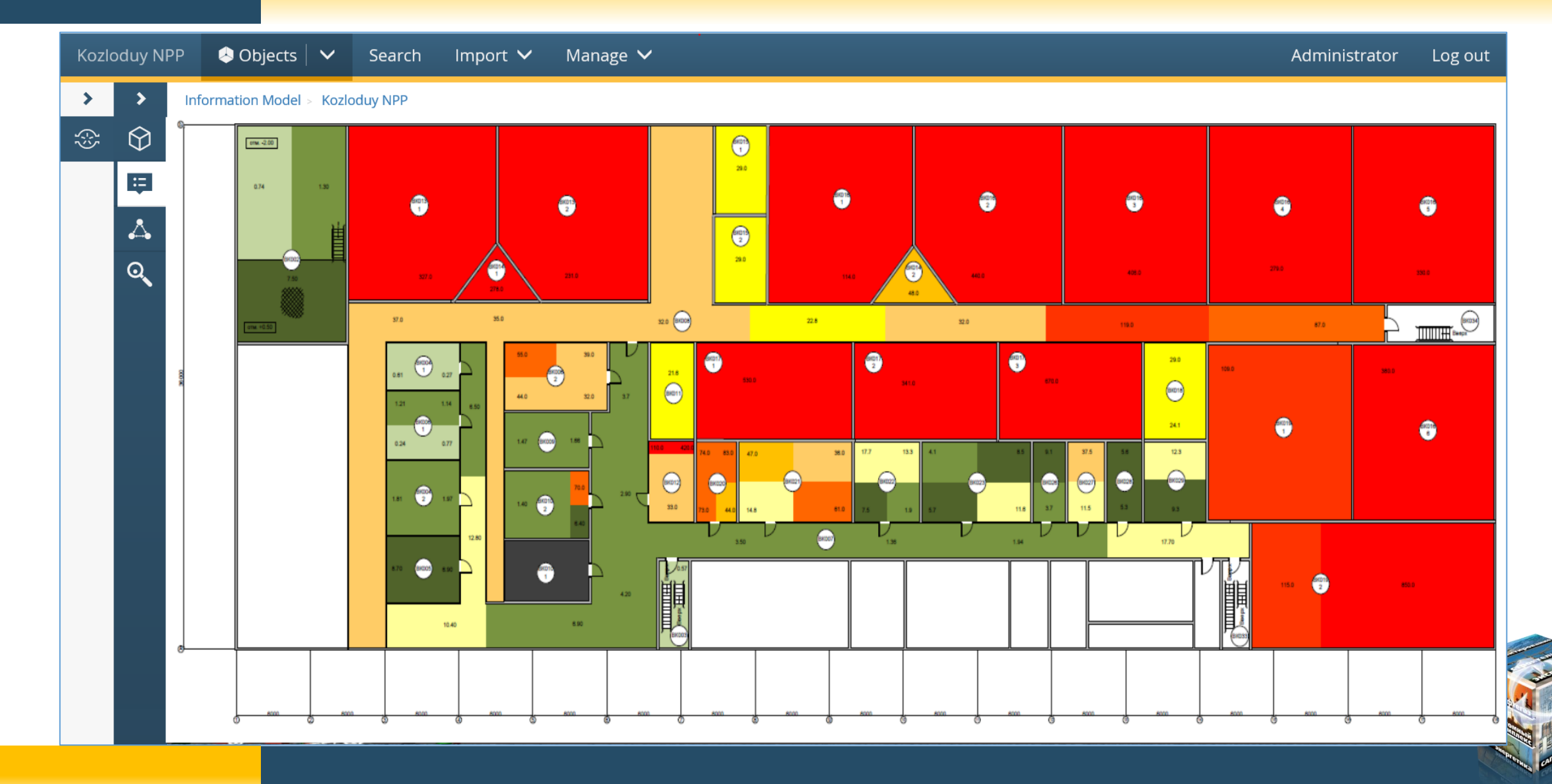

# **Организация сан. барьеров и шлюзов при ВЭ**

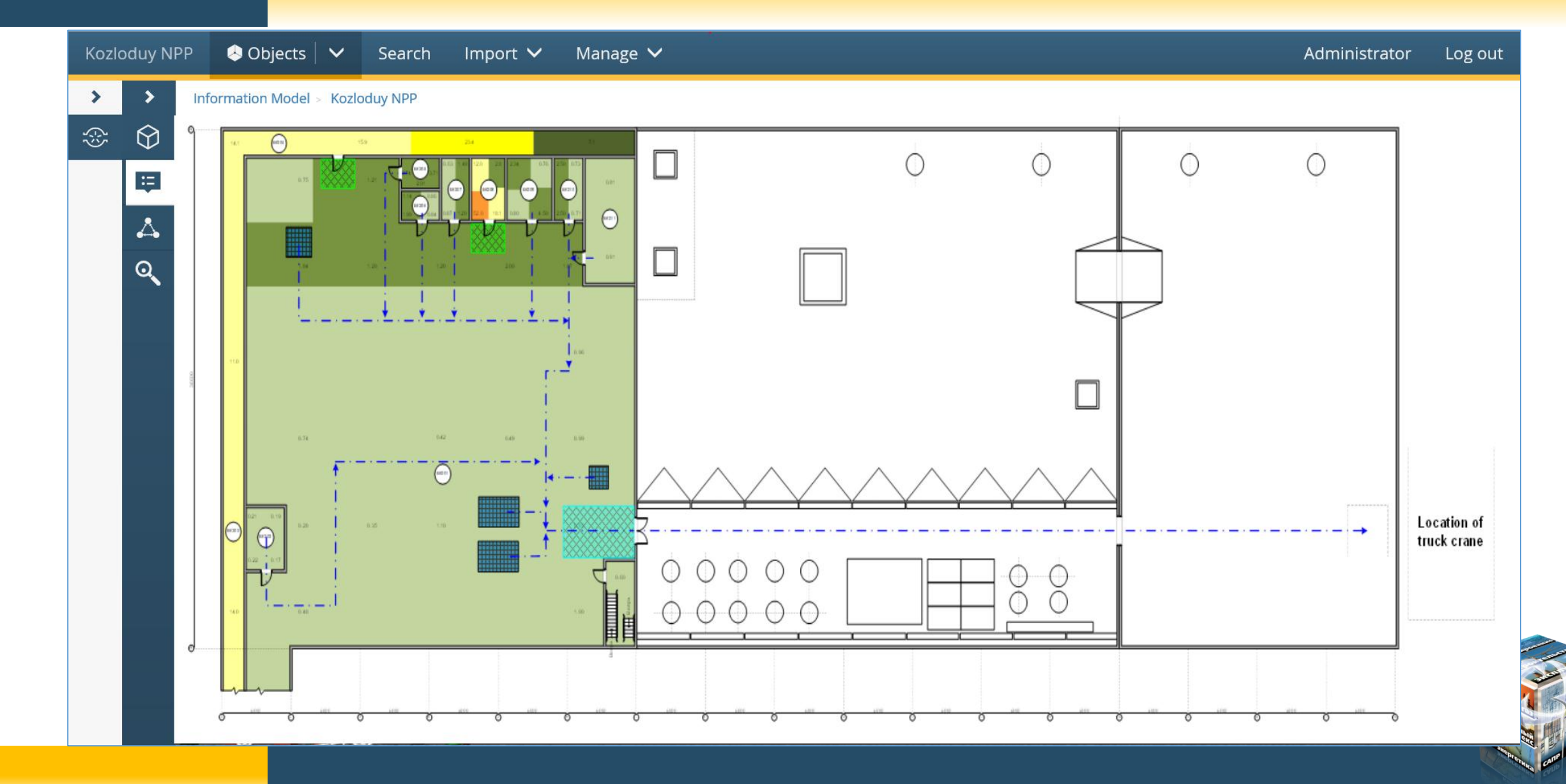

Инжиниринг, IT, инновации

**HE&NAHT** Мир. Страна. Регион. Город

# **Отчеты по расчету образования РАО**

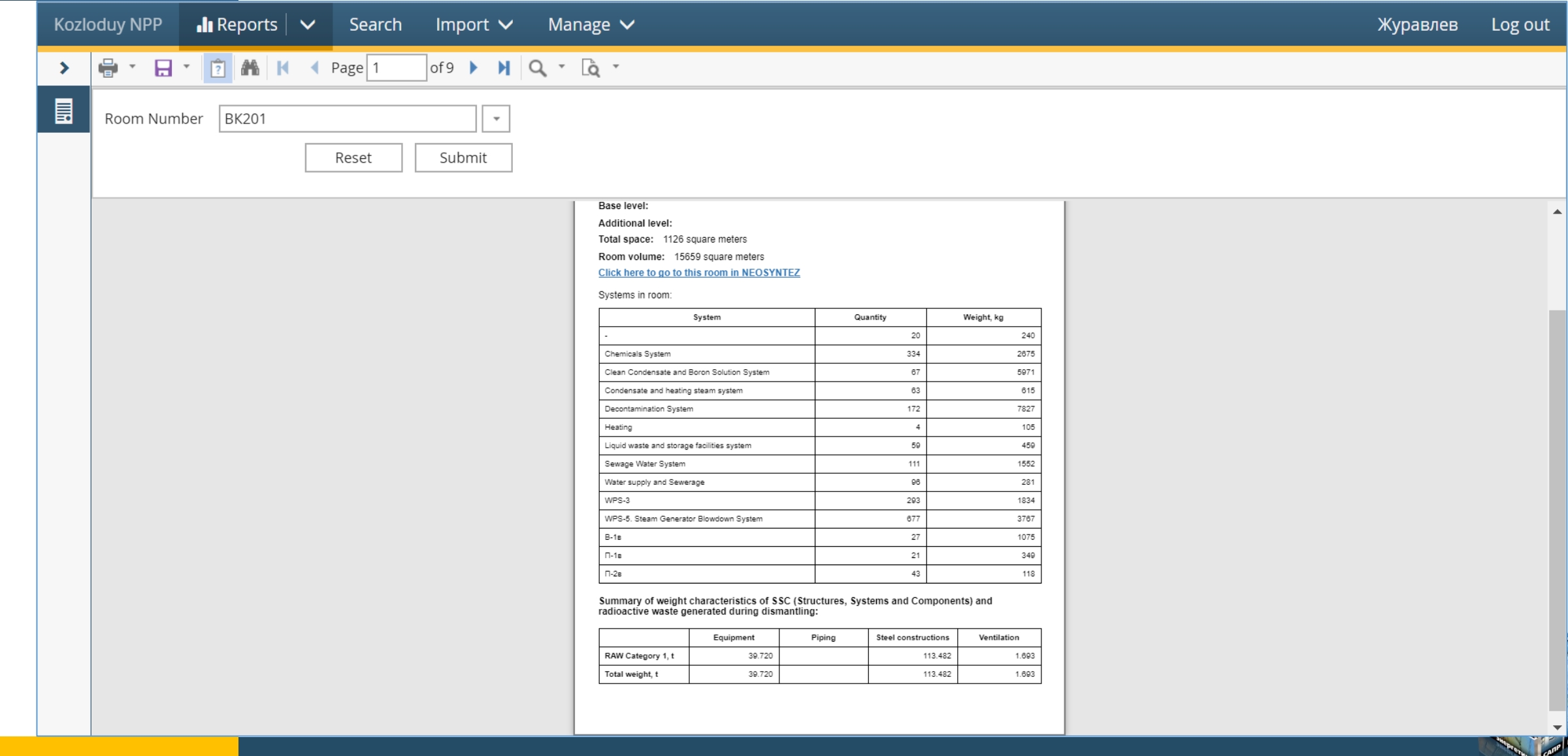

Генерация отчетов. Выбор помещения на плане отметки

Инжиниринг, IT, инновации

**HESSORHT** Мир. Страна. Регион. Город

# **Визуализация логистики РАО**

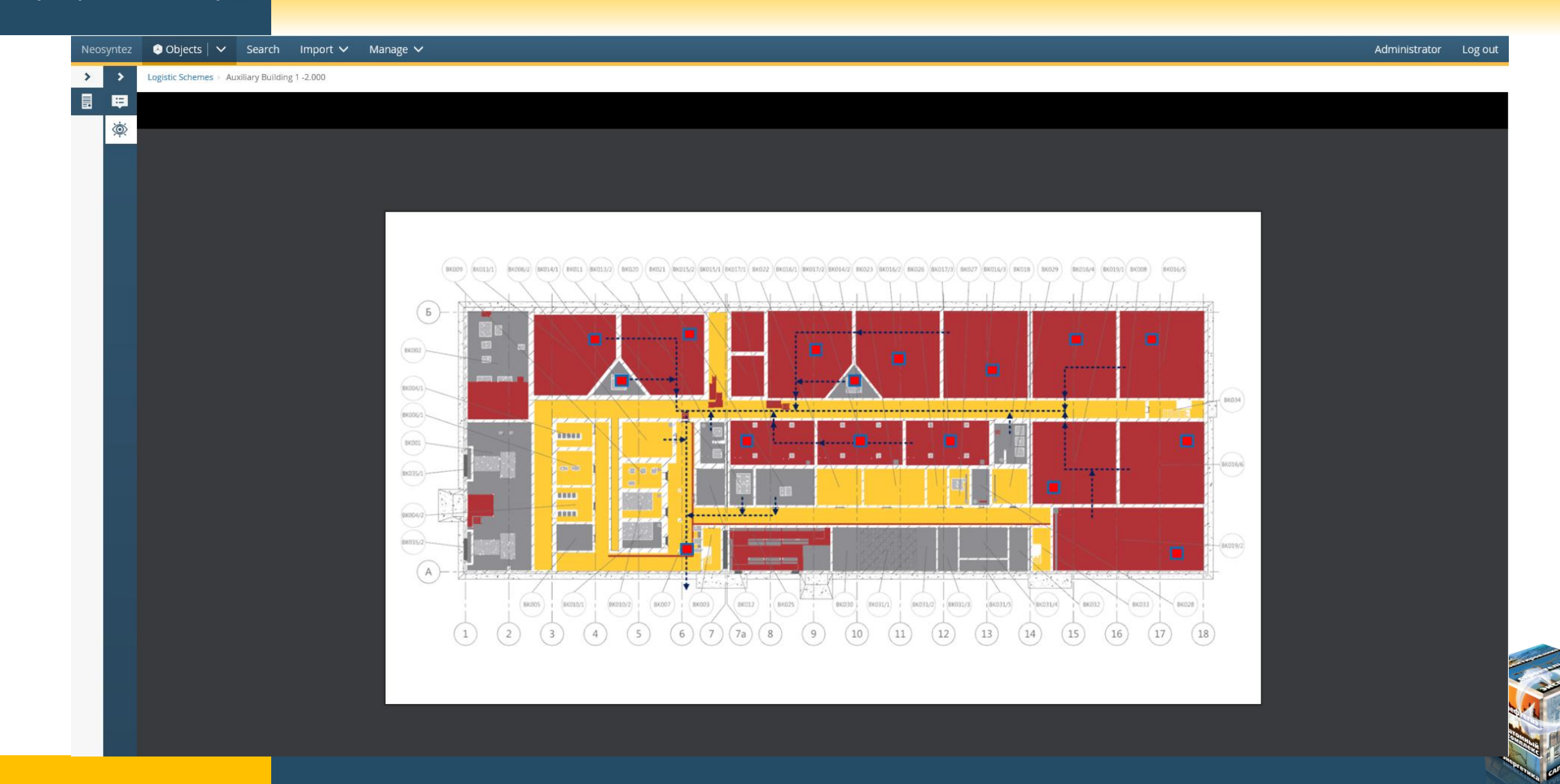

### Просмотр интерактивных логистических маршрутов

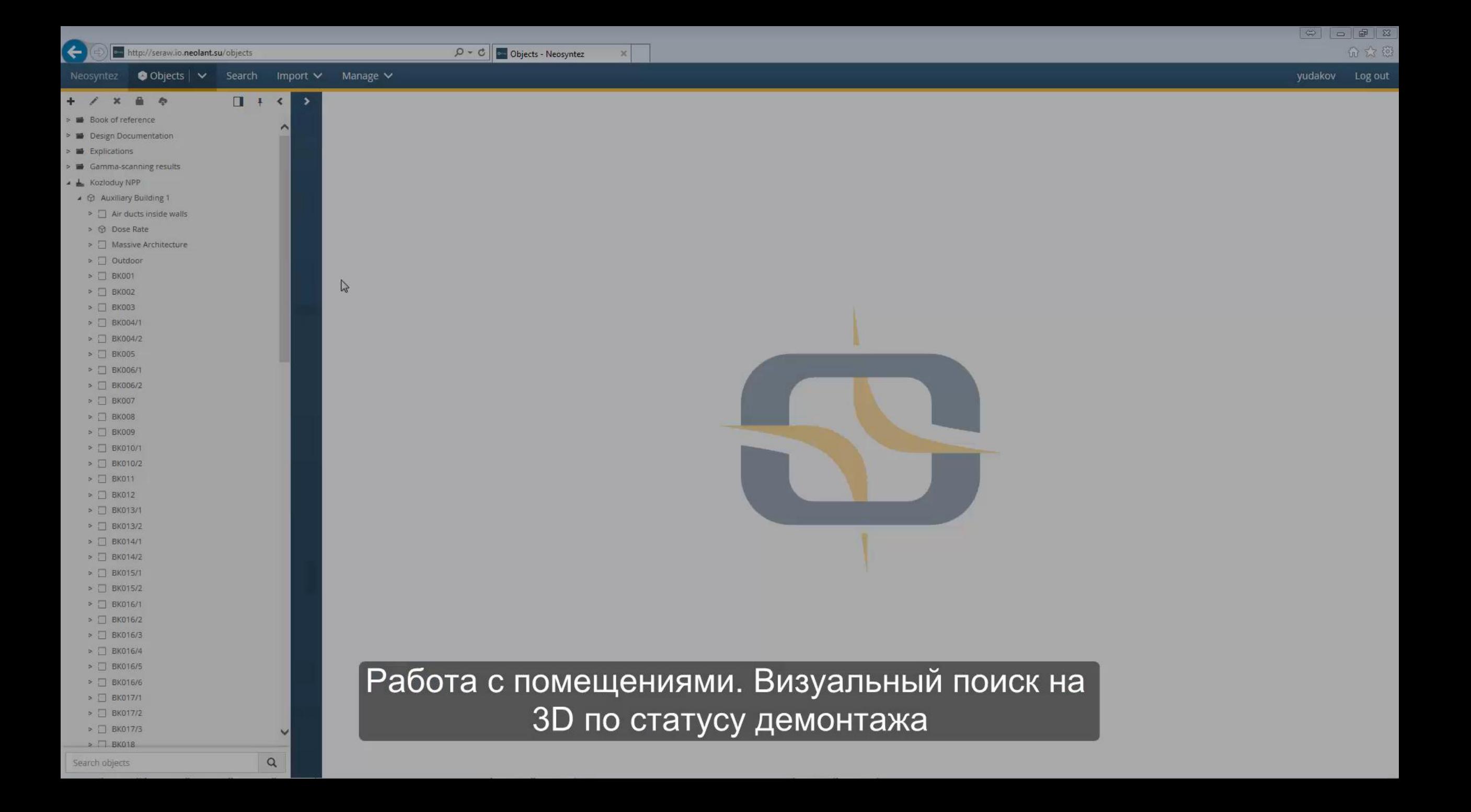

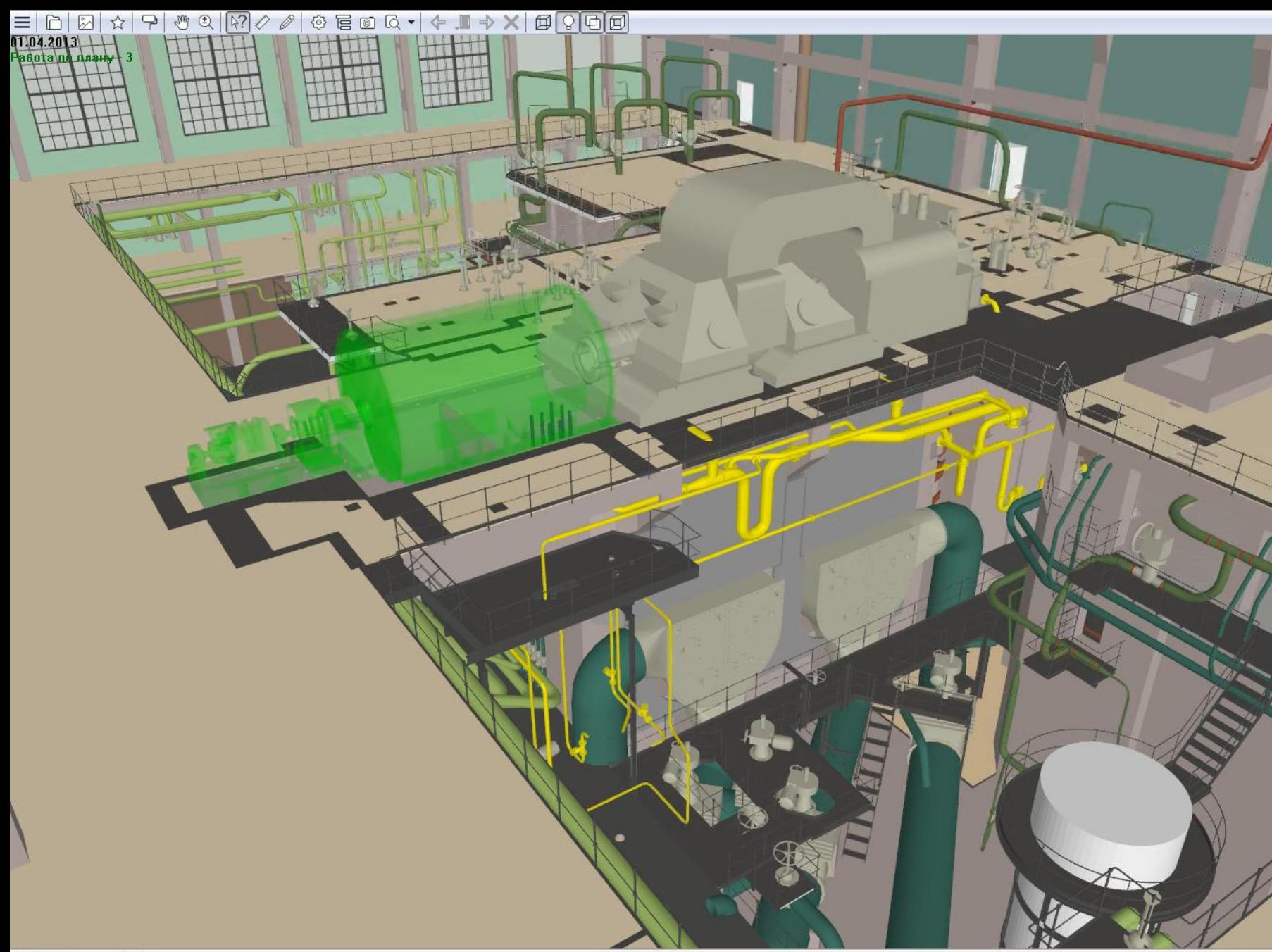

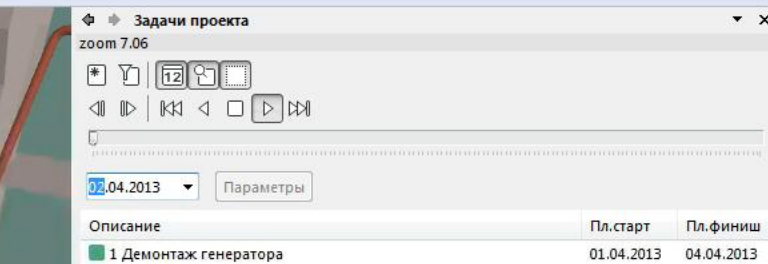

 $\mathbf{m}$ 

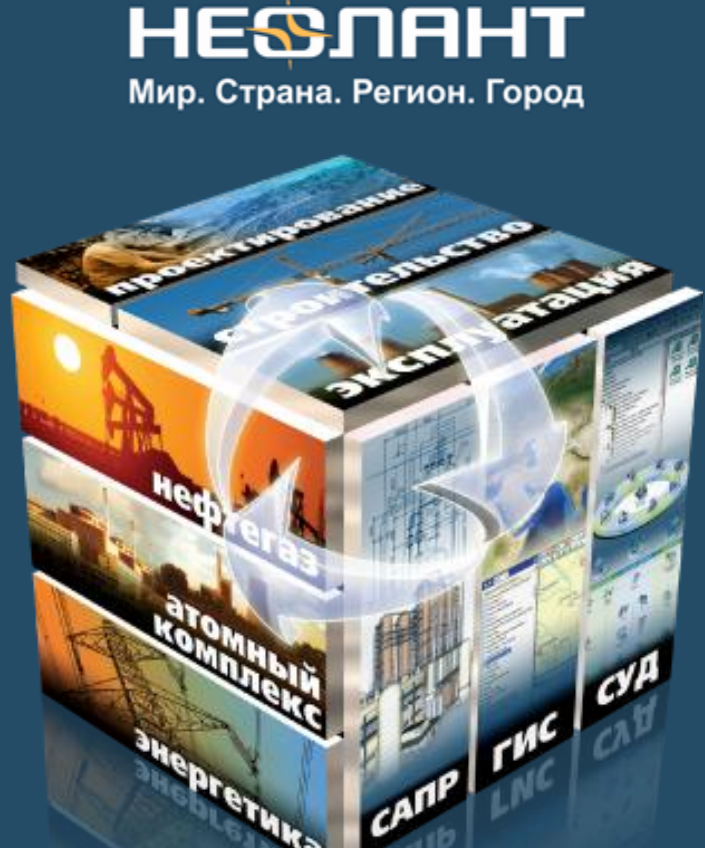

Инжиниринг, IT, инновации

105062, Россия, Москва Покровка, 47 А Тел.: +7 (499) 999 0000 E-mail: info@neolant.ru www.neolant.ru

# **Имитационное моделирование для задач вывода из эксплуатации**

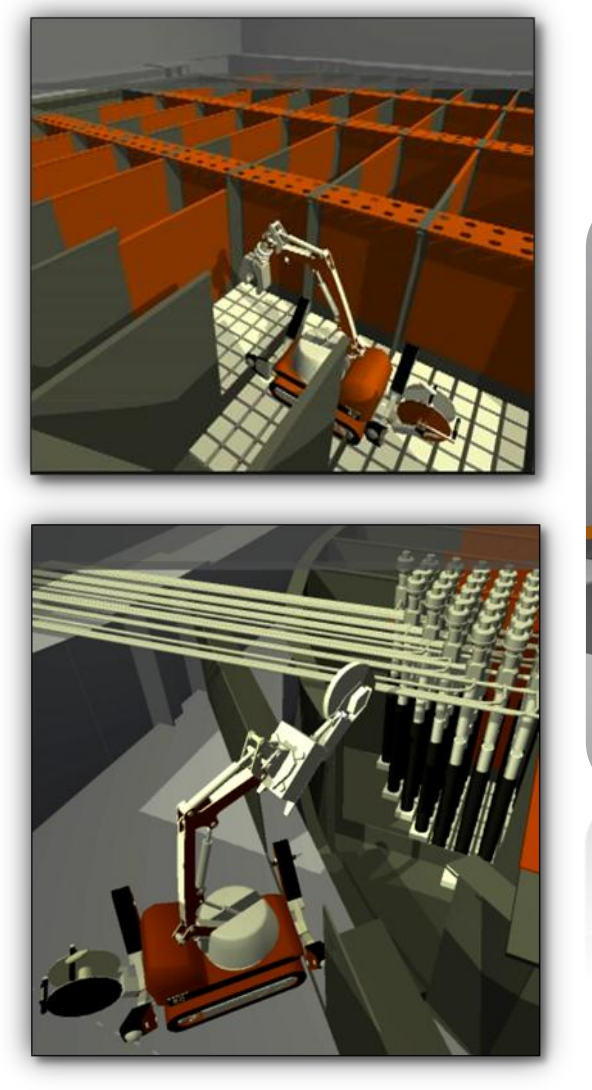

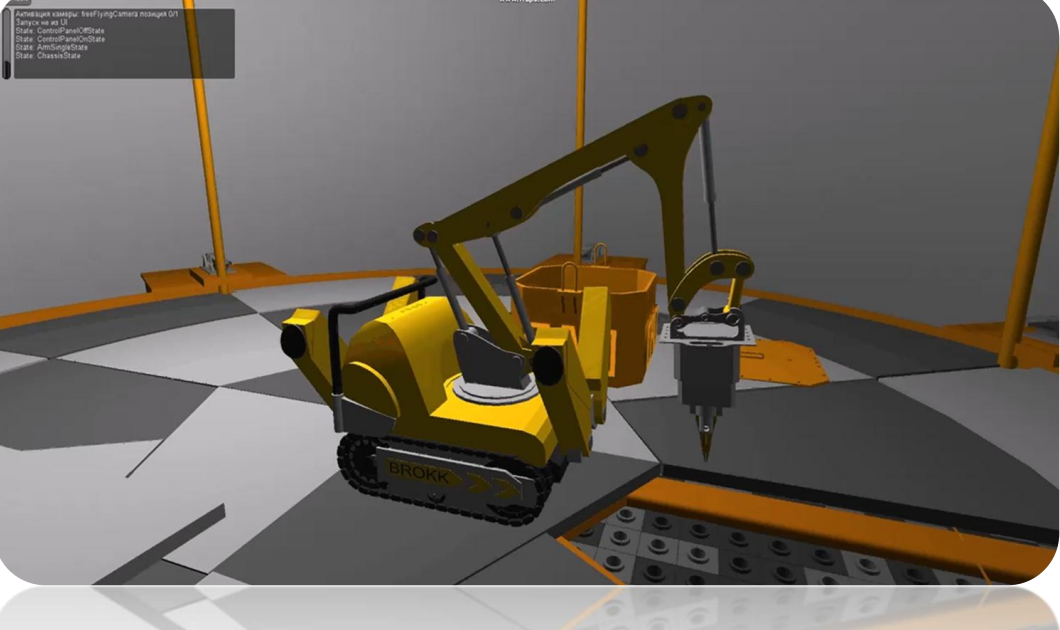

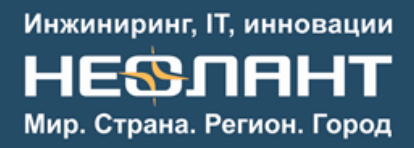

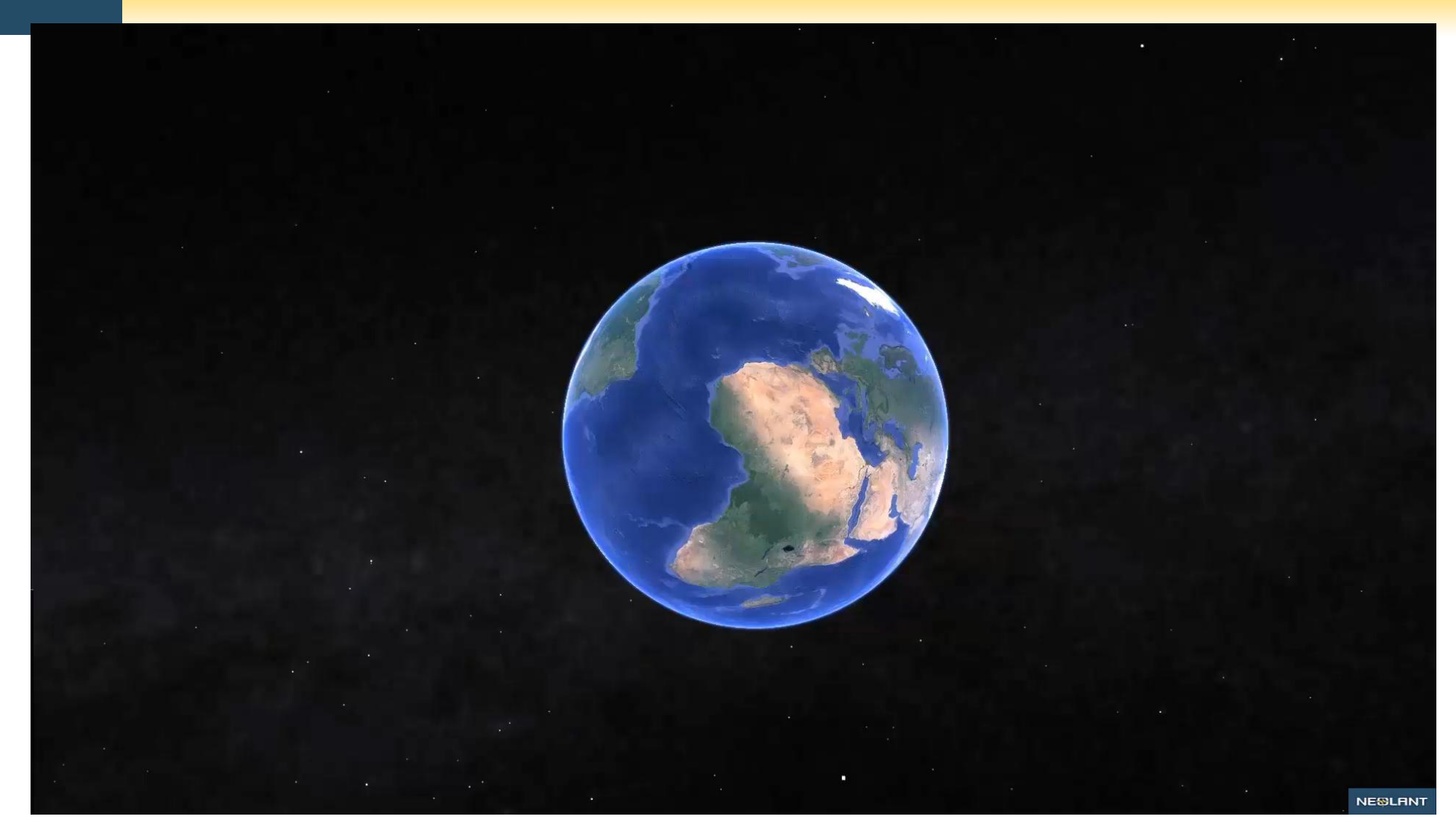

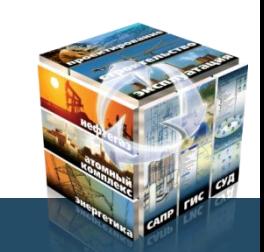

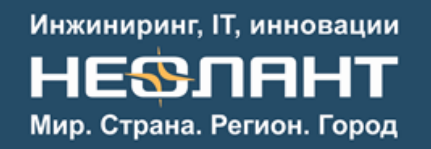

## Имитационная модель демонтажа реактора АМБ-100

Цель выполнения работ:

- отработка навыков работы оператора мобильного-роботизированного комплекса BROKK
- проверка возможности выполнения предложенного варианта демонтажа реактора АМБ-100
- снижение издержек и повышение безопасности осуществления выбранного варианта ВЭ блока АЭС

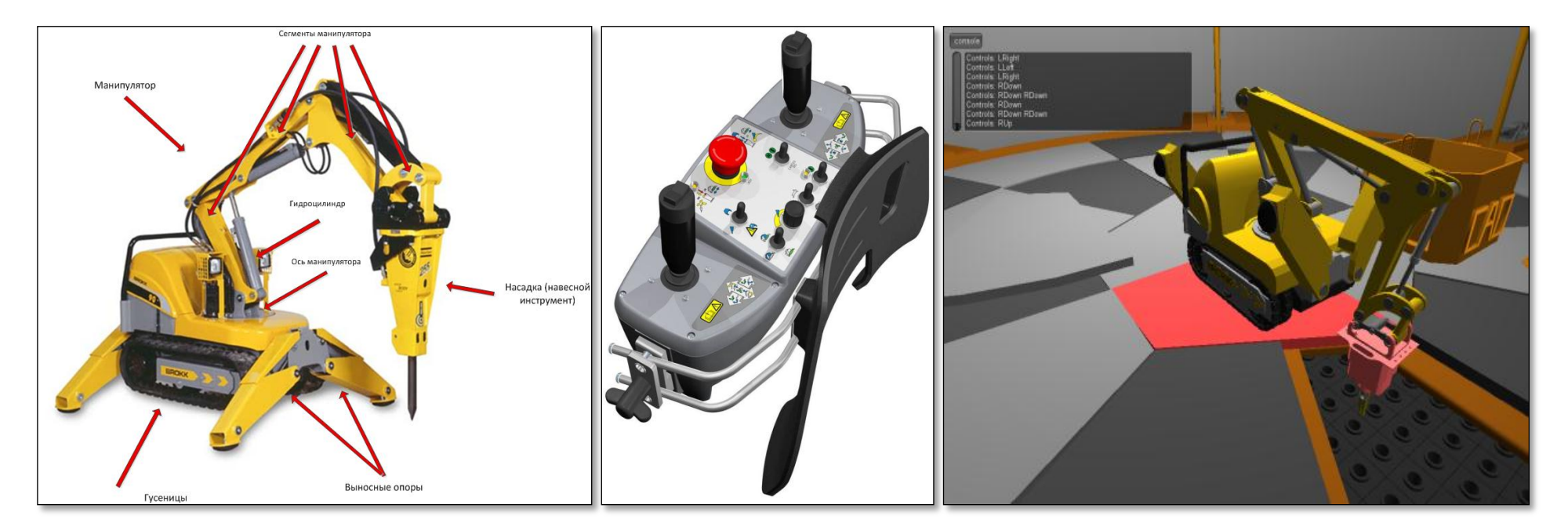

![](_page_49_Picture_7.jpeg)

50

## Имитационная модель демонтажа реактора АМБ-100

- Демонтаж кладки выполняется роботом BROKK, для перемещения которого в рамках шахты реактора служит специальная карусель, которая опускается в шахту реактора.
- Моделирование работы различных навесных инструментов робота BROKK.
- Моделирование физики твердых тел.
- Для упрощения определения элементов конструкции, которые мешают выполнению технологических операций, в программном комплексе реализована система оповещения о коллизиях объектов.
- Моделирование различных типов аварийных ситуаций.

![](_page_50_Picture_7.jpeg)

![](_page_50_Picture_8.jpeg)

![](_page_51_Picture_0.jpeg)

![](_page_51_Picture_1.jpeg)

## Имитационная модель демонтажа реактора АМБ-100

Низкий процент блоков, которые возможно извлечь с помощью технологии

Некоторые блоки кладки невозможно извлечь по одной из причин:

- Мешает конструкция карусели.
- Не хватает длины манипулятора робота, чтобы достать блок.

![](_page_52_Figure_6.jpeg)

![](_page_52_Picture_7.jpeg)

По результатам проверки технологии было выявлено, что для извлечения доступно только около 30% блоков:

- Синие блоки извлекаемы.
- Желтые мешает извлечь карусель.

Была предложена другая конструкция карусели, предполагающая монолитную круглую плиту со скользящим по окружности и радиусу отверстием.

При наличии в кладке козловых аварий со слипанием трех и более блоков извлечение таких слипшихся кусков невозможно вследствие недостаточной грузоподъемности манипулятора робота BROKK.

В качестве решения предложено применение раскалывания образовавшихся агрегатов блоков, для чего следует:

- предусмотреть наличие дополнительного робота со специальной насадкой типа «отбойный молоток»;
- или обеспечить необходимую прочность насадки-захвата с тем, чтобы её можно было использовать также и для этих целей.

![](_page_52_Picture_16.jpeg)

### Моделирование технологии демонтажа металлоконструкций подреакторного пространства между схемами «О» и «Р»

![](_page_53_Picture_2.jpeg)

![](_page_53_Picture_3.jpeg)

54

### Моделирование технологии демонтажа металлоконструкций подреакторного пространства между схемами «О» и «Р»

![](_page_54_Figure_2.jpeg)

![](_page_54_Picture_3.jpeg)

Моделирование технологии демонтажа металлоконструкций подреакторного пространства между схемами «О» и «Р»

![](_page_55_Picture_2.jpeg)

![](_page_55_Picture_3.jpeg)

![](_page_55_Picture_4.jpeg)

Демонтаж металлоконструкций выполняется роботом BROKK.

Моделирование работы различных навесных инструментов робота BROKK.

Моделирование физики твердых тел.

Моделирование технологии проникновения в пространство схемы «Р».

Моделирование технологии распилов элементов расположенных в пространстве схемы «Р».

Моделирование процесса извлечения демонтированных элементов.

56

### Инжиниринг, IT, инновации HE<del>S</del>NAHT Мир. Страна. Регион. Город

### Моделирование технологии демонтажа металлоконструкций подреакторного пространства между схемами «О» и «Р»

**В результате отработки технологии были выявлены проблемные места технологии и предложены методы их устранения, в том числе новая схема расположения приборов видеонаблюдения**

![](_page_56_Figure_3.jpeg)

**Труднодоступные тракты в углах секторов**

**Решение – снять защитный кожух с диска пилы**

**Обрезки трактов мешают движению робота в дальних секторах**

**Решение – перепад высот оставшихся обрезков не должен превышать 64 мм**

**Невозможно обрезать все импульсные трубки до начала демонтажа трактов**

**Решение – демонтаж импульсных трубок необходимо осуществлять по мере демонтажа трактов**

![](_page_56_Figure_10.jpeg)

![](_page_56_Picture_11.jpeg)

**Предлагаемое расположение приборов видеонаблюдения**

105062, Россия, Москва Покровка, 47 А Тел.: +7 (499) 999 0000 E-mail: info@neolant.ru www.neolant.ru

# **Программно-аппаратный комплекс Digital Decommissioning**

![](_page_57_Picture_4.jpeg)

### Общие сведения

Разрабатывается в рамках выигранного конкурса Минобрнауки РФ на предоставлении государственной субсидии для выполнении НИОКТР, соответствующих основным приоритетам, изложенным в «Стратегии научно-технического развития РФ» (введена в действие указом Президента РФ от 01.12.2016г. № 642):

а) переход к передовым цифровым, интеллектуальным производственным технологиям, новым материалам и технологиям конструирования;

б) переход к экологически чистой и ресурсосберегающей энергетике, повышение эффективности добычи и глубокой переработки углеводородного сырья, формирование новых источников, способов транспортировки и хранения энергии;

Кооперация предприятий:

![](_page_58_Picture_6.jpeg)

- Разработка ПО на базе собственных платформ, управление проектом, правообладатель, обеспечивает формирование и загрузку производства по внедрению ПАК DD

![](_page_58_Picture_8.jpeg)

- Математические модели для решения «обратной задачи» построения пространственно-распределенного радиационного источника, определения дозовых нагрузок. Патентные исследования

![](_page_58_Picture_10.jpeg)

- Верификация моделей ТПУ, подготовка нормированных баз данных технологий ВЭ и дезактивации, оборудования, применяемого при ВЭ

Сроки выполнения проекта: 2017-2019 гг.

![](_page_58_Picture_13.jpeg)

### Задачи, решаемые ПАК Digital **Decommissioning**

- 1. Интеграция всей необходимой для ВЭ инженерной и радиационной информации об ОИАЭ в электронной форме. Обеспечение совремнных интерфейсов доступа к данным.
- 2. Планирование и проведение КИРО, решение «обратной задачи» выявление радиационных источников, формирование пространственно-распределенного радиационного источника в помещениях ОИАЭ.
- 3. Укрупненная оценка стоимости по правилам «Отраслевых методическим рекомендациям по оценке стоимости работ по ВЭ из эксплуатации объектов использования атомной энергии». Распределение затрат по временным периодам. Визуализация положений локальных концепций по ВЭ на базе 3Dмодели.
- 4. Детальное проектирование ВЭ с автоматизированным формированием ключевых документов.
- 5. Обучение персонала разработанным проектно-технологическим решениям с применением технологии виртуальной реальности.

![](_page_59_Picture_7.jpeg)

### Архитектура комплекса

ПАК «Обучение персонала – VR»

![](_page_60_Picture_2.jpeg)

ПАК «Планирование и проведение КИРО»

![](_page_60_Picture_4.jpeg)

«Портал инженерно-радиационной информации ОИАЭ» – НЕОСИНТЕЗ (модифицированный)

![](_page_60_Picture_6.jpeg)

ПО «Проектирование ВЭ»

![](_page_60_Picture_8.jpeg)

ПО «Концепция ВЭ» («Укрупненная оценка стоимости»)

![](_page_60_Picture_10.jpeg)

# Интеграция данных

![](_page_61_Figure_2.jpeg)

![](_page_61_Picture_3.jpeg)

# Интеграция данных

![](_page_62_Figure_2.jpeg)

![](_page_62_Picture_3.jpeg)

# Интеграция данных

![](_page_63_Figure_2.jpeg)

![](_page_63_Picture_3.jpeg)

# Интеграция данных

![](_page_64_Picture_2.jpeg)

![](_page_64_Picture_3.jpeg)

# Интеграция данных

![](_page_65_Figure_2.jpeg)

![](_page_65_Picture_3.jpeg)

# Интеграция данных

![](_page_66_Picture_2.jpeg)

![](_page_66_Picture_3.jpeg)

# Интеграция данных

![](_page_67_Figure_2.jpeg)

![](_page_67_Picture_3.jpeg)

# Интеграция данных

![](_page_68_Figure_2.jpeg)

![](_page_68_Picture_3.jpeg)

# Планирование и проведение КИРО

- 1. Решение «обратной задачи» выявление источников РИ, формирование «фантомной» модели помещений для проведения расчетов
- 2. Применение мобильных устройств при проведении КИРО

![](_page_69_Picture_4.jpeg)

![](_page_69_Picture_5.jpeg)

# Планирование и проведение КИРО

![](_page_70_Figure_2.jpeg)

![](_page_70_Picture_3.jpeg)

# Планирование и проведение КИРО

![](_page_71_Figure_2.jpeg)

![](_page_71_Picture_3.jpeg)
#### Инжиниринг, IT, инновации **HE&NAHT** Мир. Страна. Регион. Город

### Планирование и проведение КИРО

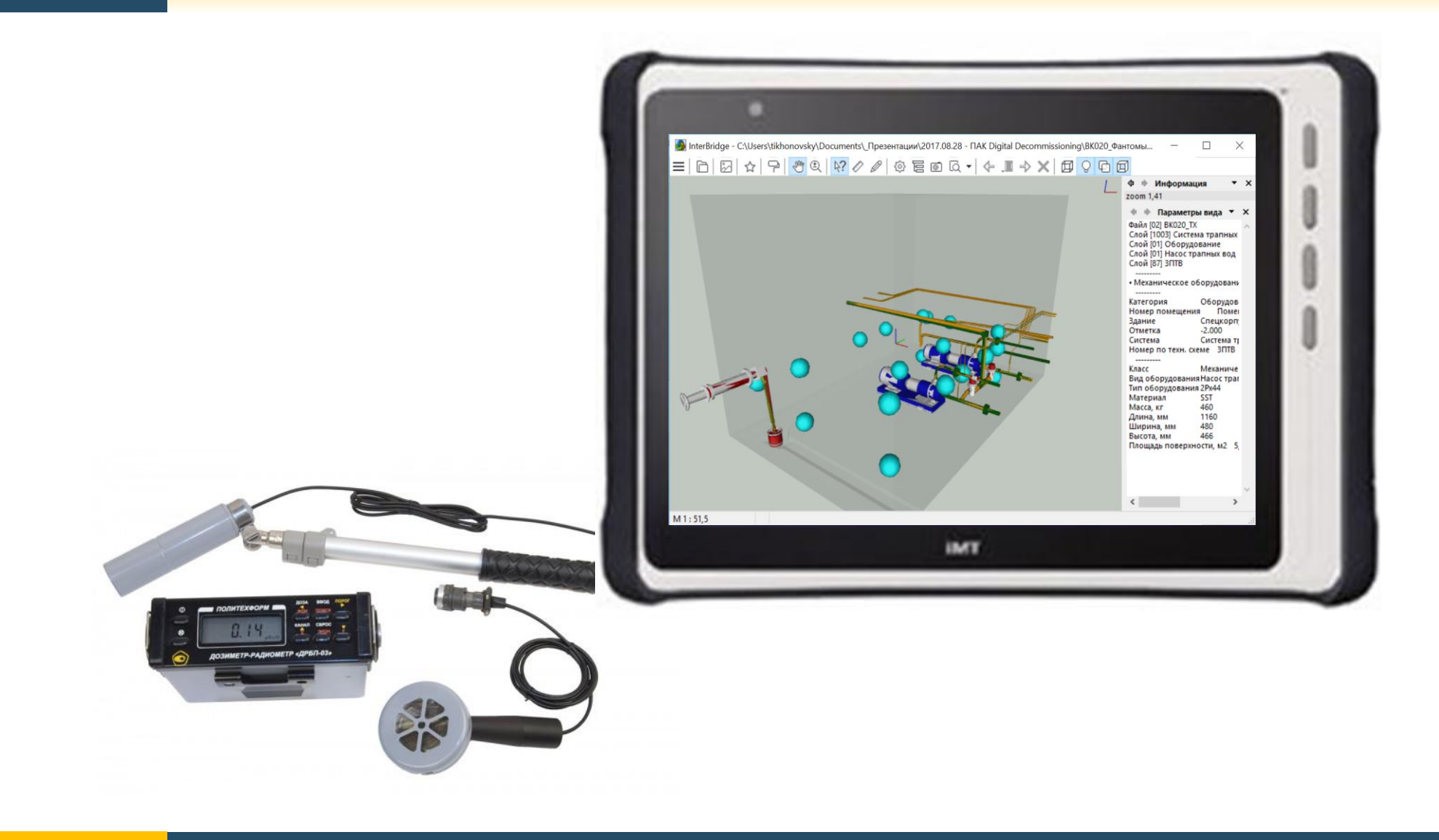

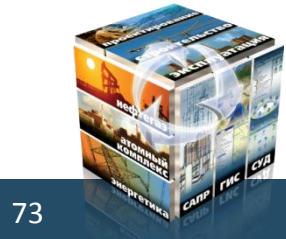

#### Инжиниринг, IT, инновации **HE&NAHT** Мир. Страна. Регион. Город

### Планирование и проведение КИРО

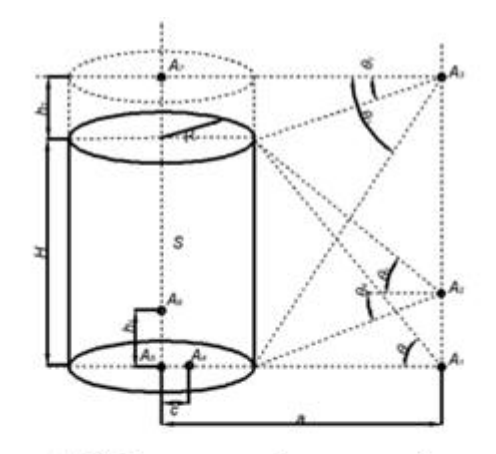

#### Рисунок 1.2.6 - Цилиндрический поверхностный источник

 $\varphi_1$ 

$$
=\frac{s_L n}{z(\alpha + R)}F(\theta, k),\tag{1.2.37}
$$

rge  $\theta = \arctg \frac{R}{a-R}$ ,  $k = \frac{2\sqrt{aR}}{a+R}$ .

$$
\varphi_2 = \frac{s_A n}{2(a+R)} (F(\theta_1, k) + F(\theta_2, k)). \tag{1.2.38}
$$

$$
\rho_3 = \frac{s_A n}{z_{(a+R)}} (F(\theta_2, k) - F(\theta_1, k)). \tag{1.2.39}
$$

$$
\varphi_4 = \frac{s_A \kappa}{2(\kappa - c)} F(\theta_1, k); \ \theta = \arctg \frac{\kappa}{\kappa - c}, \ k = \frac{2\sqrt{c\kappa}}{c + \kappa}.
$$
 (1.2.40)

$$
\varphi_5 = \frac{s_A}{2} \arctg \frac{n}{k}.\tag{1.2.41}
$$

$$
\varphi_6 = \frac{s_A}{2} \left( \arctg \frac{h_1}{R} + \arctg \frac{n - h_1}{R} \right). \tag{1.2.42}
$$

$$
\varphi_7 = \frac{s_A}{2} \left( \arctg \frac{n + n_2}{R} - \arctg \frac{n_2}{R} \right). \tag{1.2.42}
$$

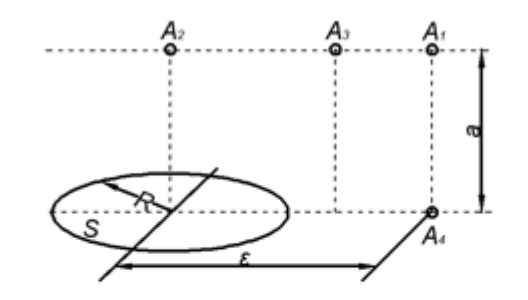

Рисунок 1.2.3 - Круговой линейный источник

$$
\varphi_1 = \frac{s_L n}{2\sqrt{(c^2 - R^2)^2 + 2a^2(c^2 + R^2) + a^4}}.
$$
\n(1.2.23)

$$
\varphi_2 = \frac{s_L R}{2(a^2 + R^2)}.\tag{1.2.24}
$$

$$
\varphi_3 = \frac{s_L R}{2a\sqrt{a^2 + 4R^2}}.\tag{1.2.25}
$$

$$
\varphi_2 = \frac{s_L R}{2(c^2 - R^2)}.\tag{1.2.26}
$$

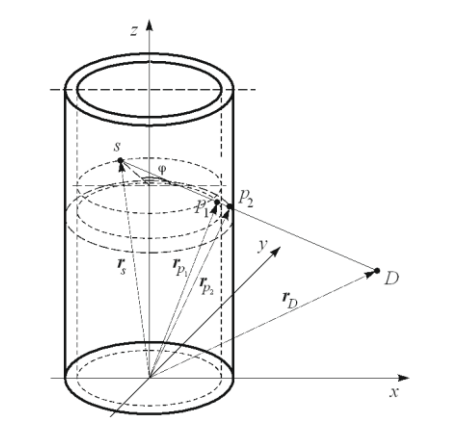

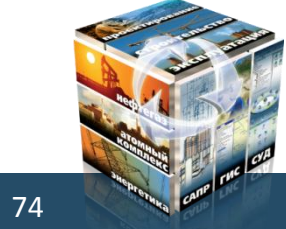

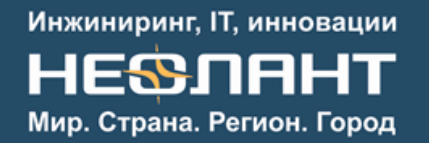

### Укрупненная оценка стоимости

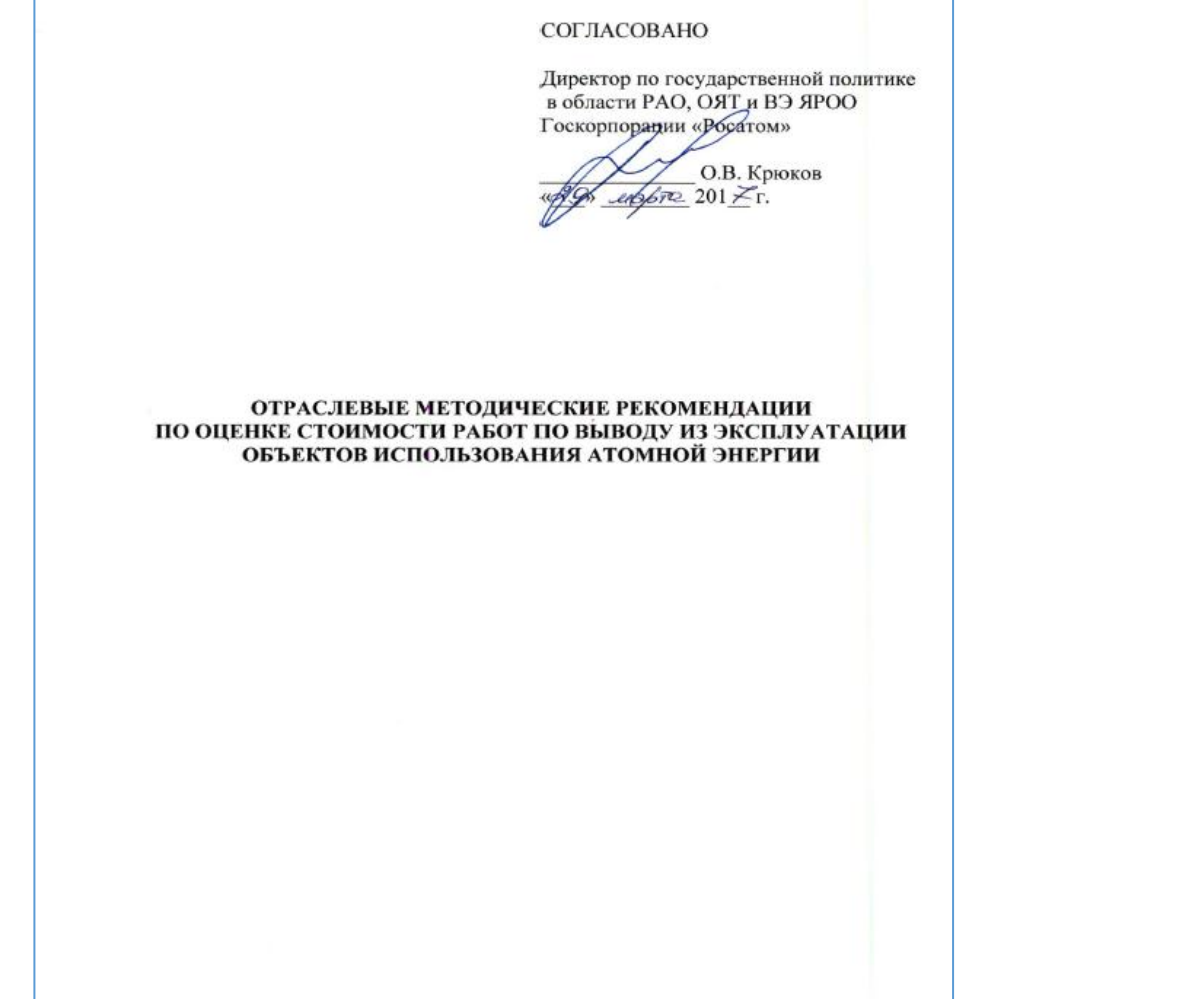

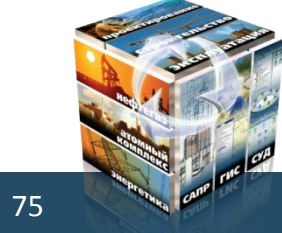

При копировании материалов презентации обязательно добавление ссылки на источник

#### Инжиниринг, IT, инновации **HESSNAHT** Мир. Страна. Регион. Город

# Проектирование ВЭ

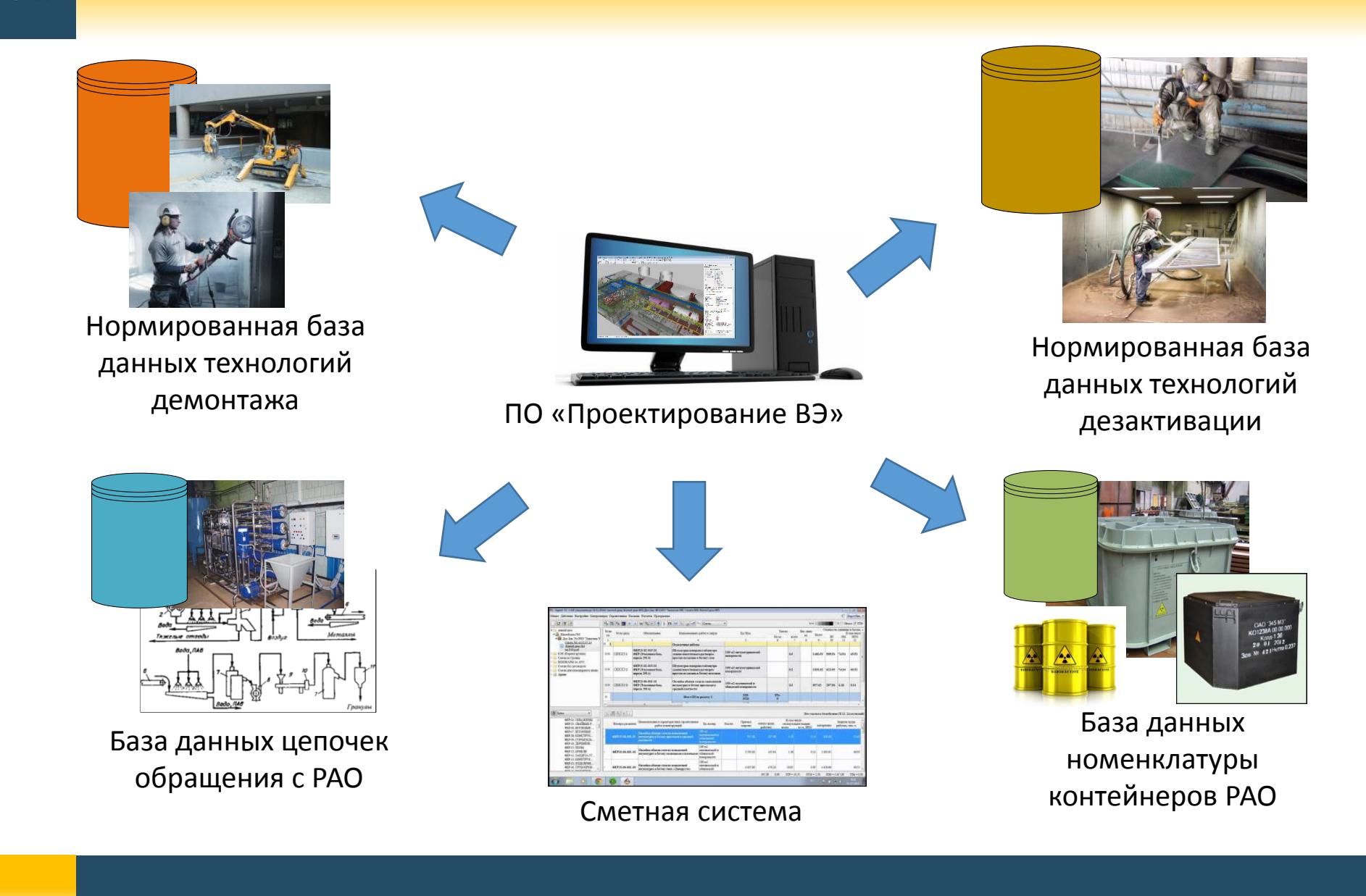

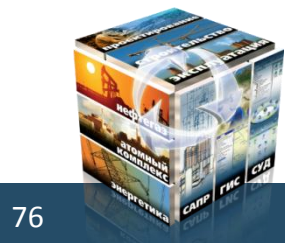

При копировании материалов презентации обязательно добавление ссылки на источник

#### Инжиниринг, IT, инновации **HESSNAHT** Мир. Страна. Регион. Город

## Проектирование ВЭ

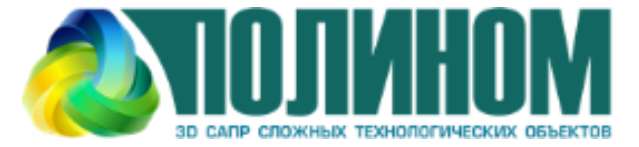

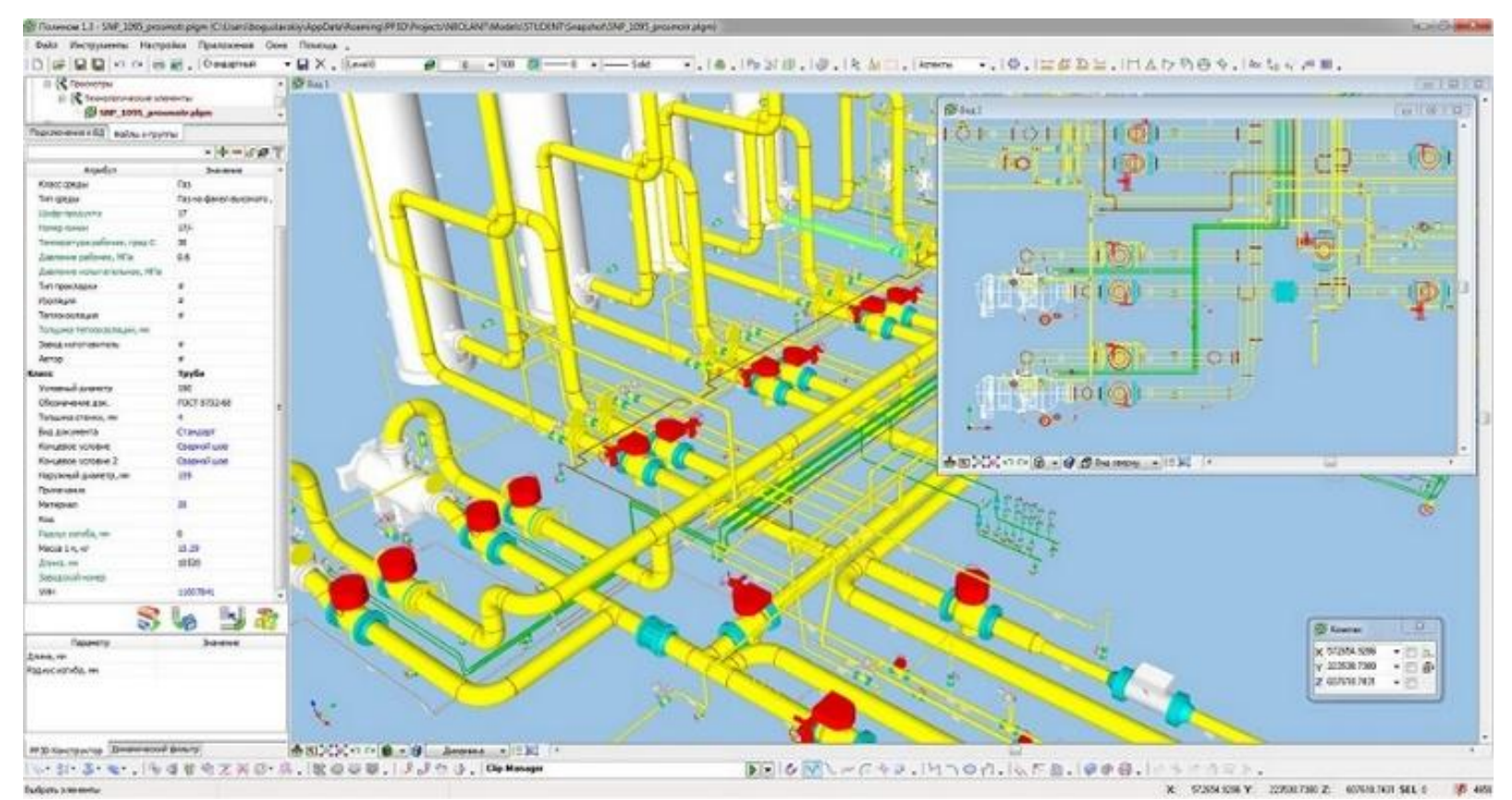

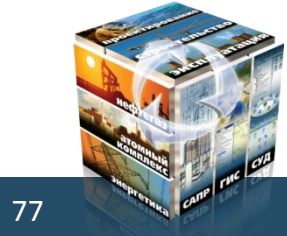

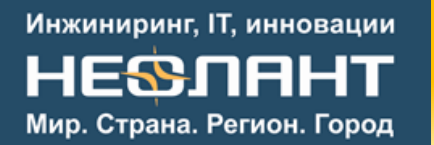

# Проектирование ВЭ

- Детализированный сетевой план-график выполнения работ с указанием людских и иных ресурсов (контейнеров, оборудования для демонтажа).
- Отчет с оценками образования первичных (и вторичных РАО, в случае учета в ПАК DD процедур дезактивации) при ВЭ.
- Отчет с оценками дозовых нагрузок на персонал, выполняющий работы по демонтажу.
- Отчет, показывающий количество потребных контейнеров различного типа и динамику их оборачиваемости (для оборотных контейнеров).
- Отчет, показывающий технологические цепочки переработки/транспортировки РАО на площадке ОИАЭ, включая установки, планируемые к применению в процессе ВЭ, их загруженность/производительность и время работы, затраты на переработку/кондиционирование РАО с указанием стоимостей переработки/кондиционирования на каждой цепочке/установке.

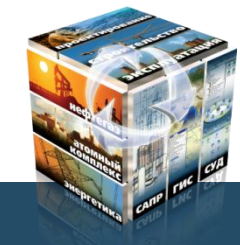

78

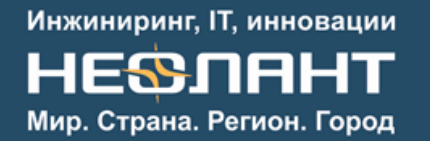

## Обучение персонала

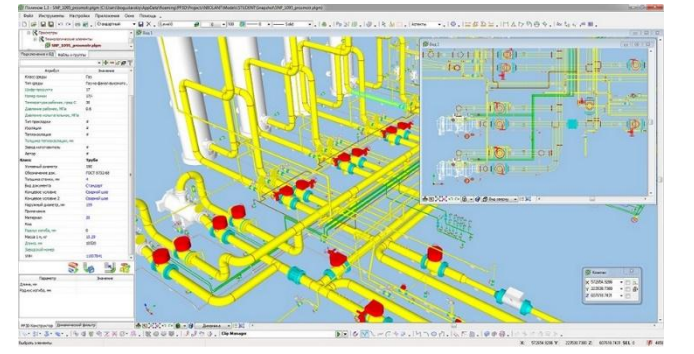

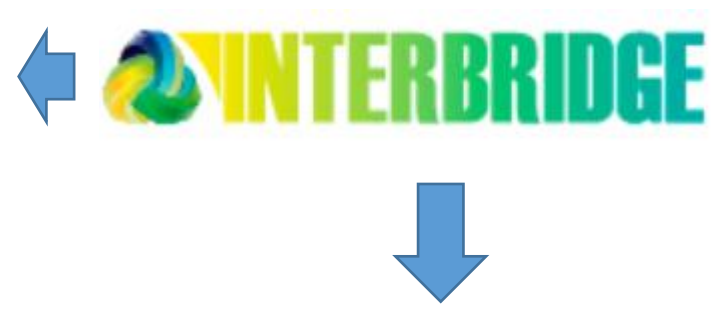

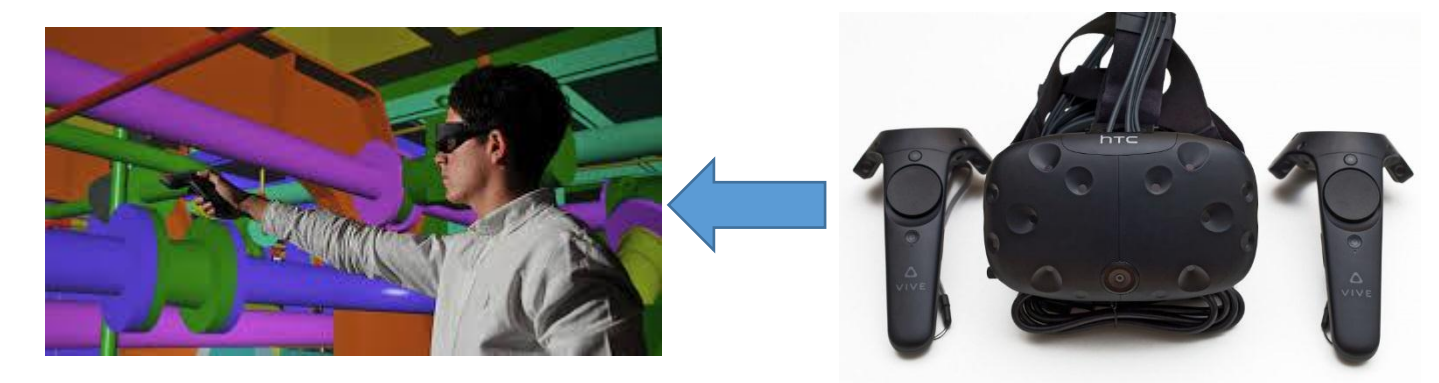

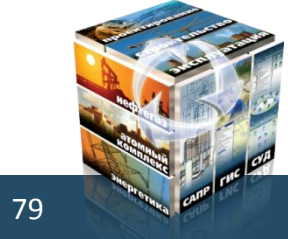

## Обучение персонала

 $\mathbb{N}$  and  $\sqrt{N}$  and  $\mathbb{N}$ 

HERK

the the trade that he that is a comment

Инжиниринг, IT, инновации

**HESSNAHT** Мир. Страна. Регион. Город

**TITKBP HBAGC** 

**NO MET ANTIS** 

**NESLANT** 

80